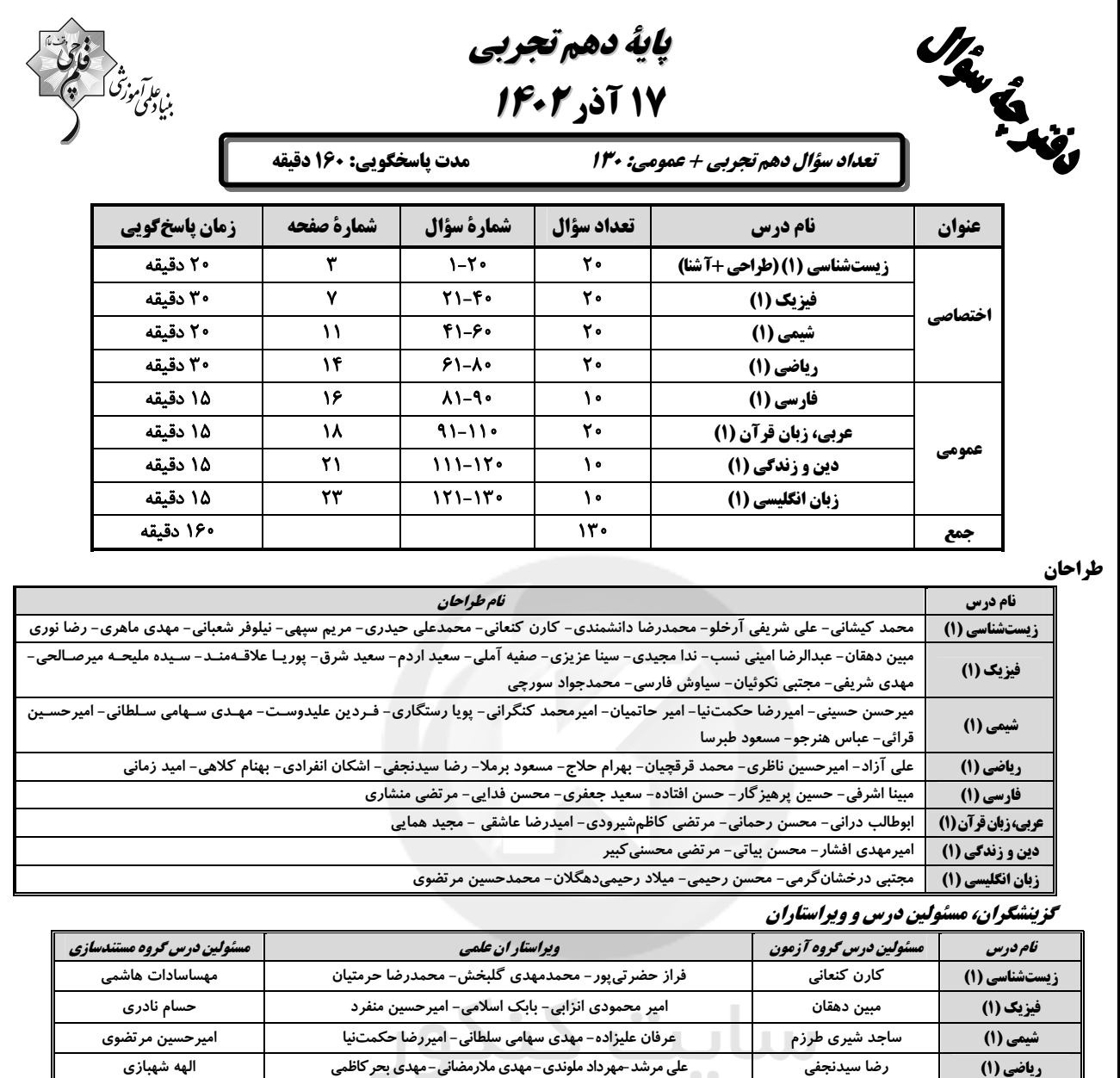

دین و زندگی (۱) زبان انگلیسی (۱)

فارسي (1)

عربي، زبان قرآن (1)

شیوا نظری

محسن رحمانى

امیرمهدی افشار

عقيل محمدىروش

گروه فنی و تولید

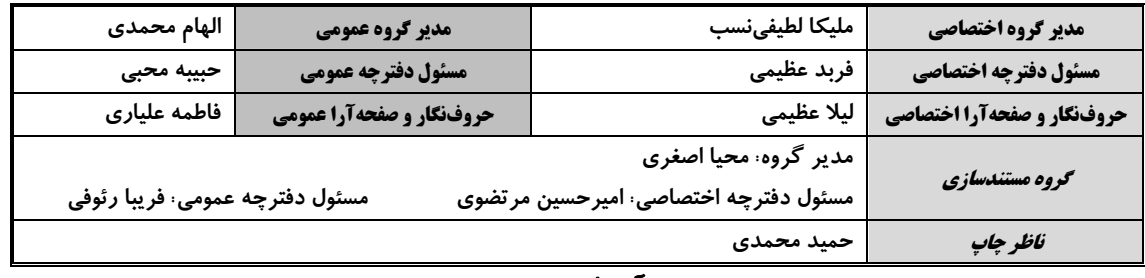

مر تضی منشاری- الهام محمدی- رامیلا عسگری

درویشعلی ابراهیمی- فاطمه منصورخاکی- اسماعیل یونسپور

فاطمه نقدی- رحمتاله استیری- محدثه مرآتی

الناز معتمدى

ليلا ايزدي

زهره قموشى

سوگند بیگلری

#### بنياد علمى آموزشى قلمهى (وقف عام)

توجه: دفترچة پاسخ تشریحی را میتوانید از سایت کانون (صفحة مقطع دهم تجربی) دانلود نمائید. اينستاگرام پاية دهم تجربي كانون: kanoonir\_10t

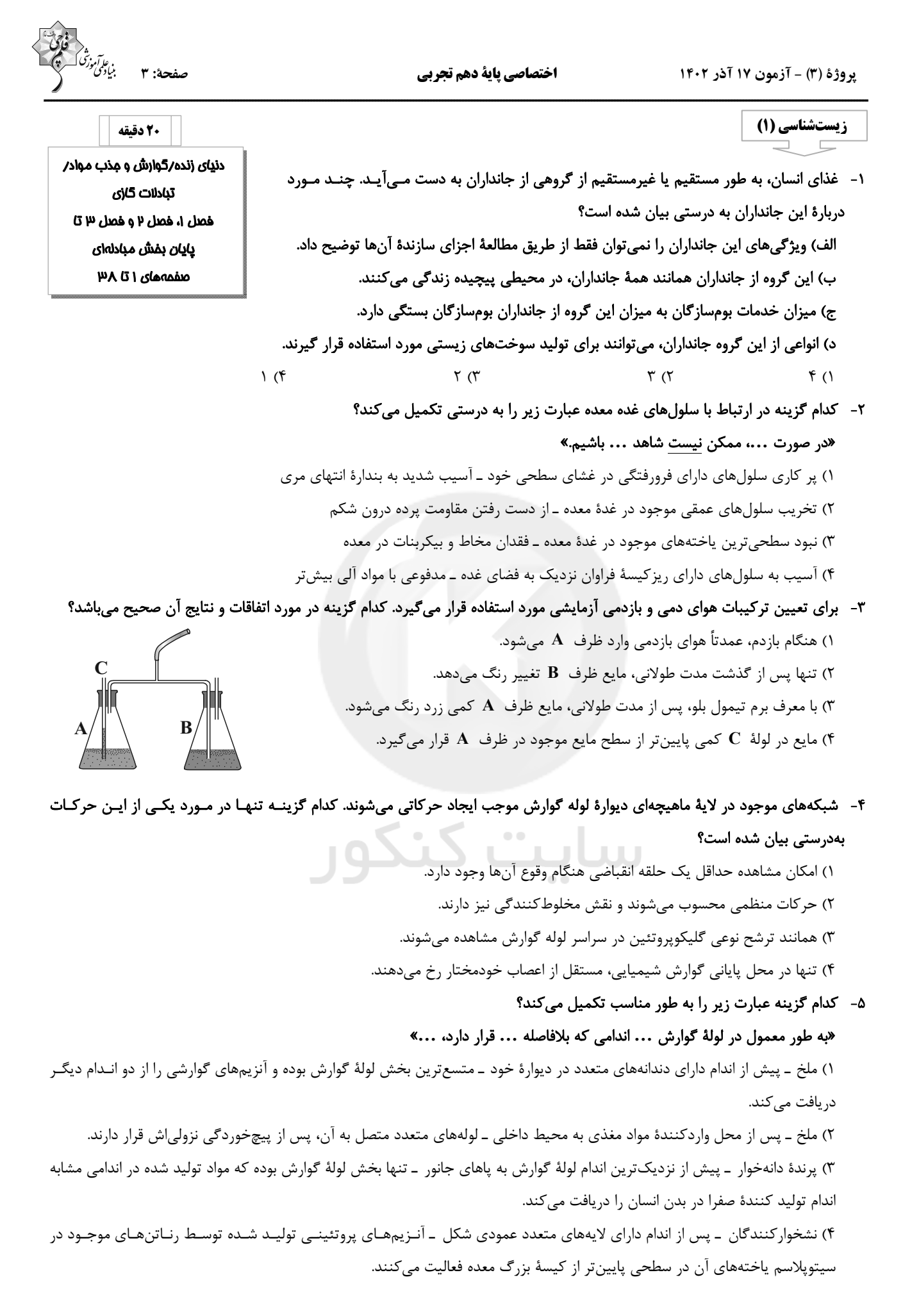

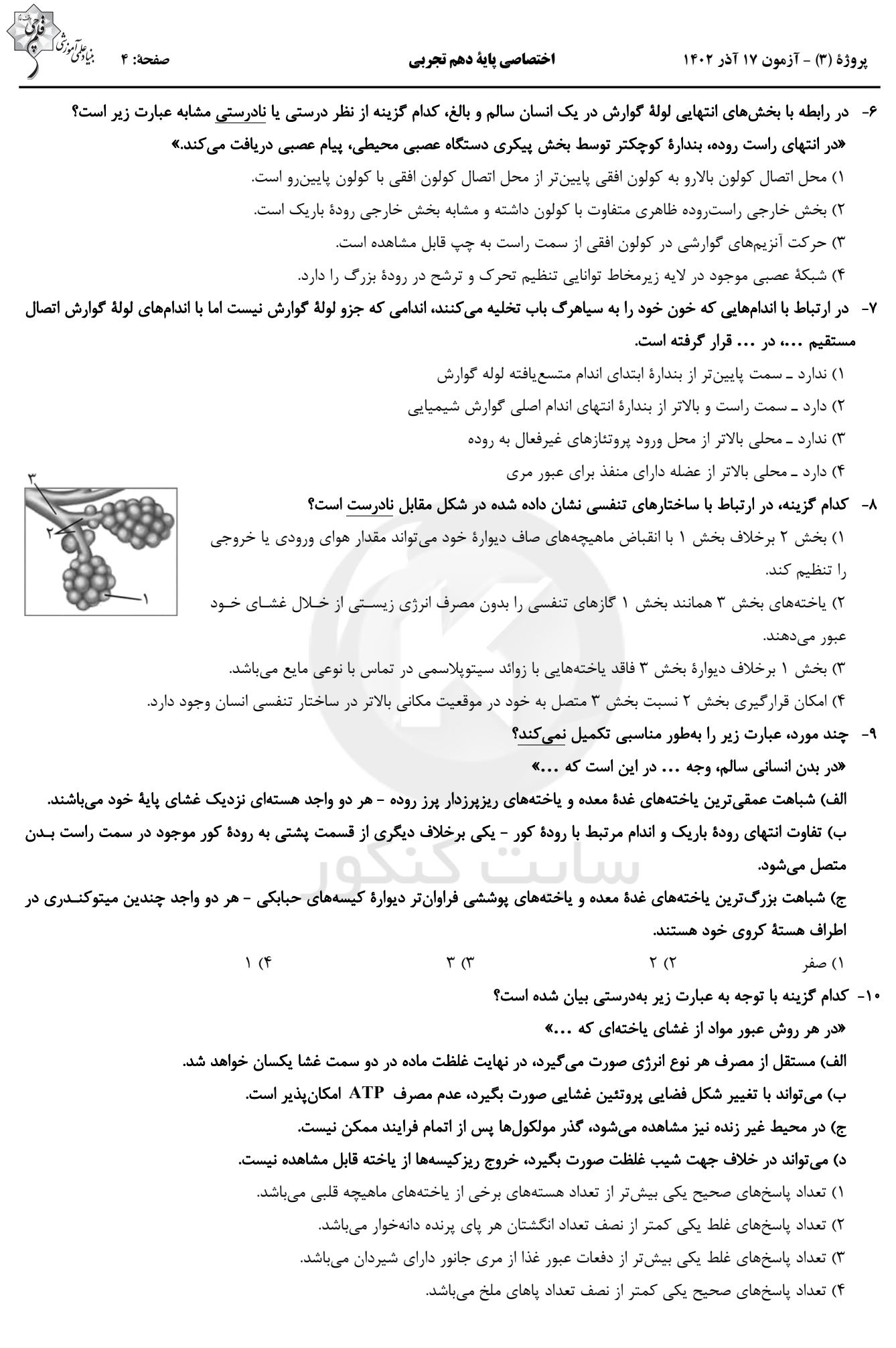

يو وژهٔ (۳) - آزمون ۱۷ آذر ۱۴۰۲

اختصاصي ياية دهم تجربي

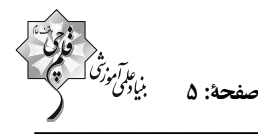

آزمون (آشنا) – پاسم دادن به این سؤالات امباری است و در تراز کل شما تأثیر دارد.

- ١١- چند مورد عبارت زير را بهدرستي كامل مي كند؟
- «در یک یاختهٔ جانوری، ...........» الف) همهٔ ریزکیسههای درون سیتوپلاسم، در پی فعالیت دستگاه گلژی ایجاد شدهاند.
- 
- ب) منافذ موجود در پوشش هسته با فضای درونی شبکه آندوپلاسمی زبر ارتباط دارند.
- ج) رناتنها، مي توانند بەصورت آزاد درون سپتوپلاسم يا چسبيده به نوعي اندامک يافت شوند.
- د) هر یک از قسمتهای شبکهٔ آندوپلاسمی زبر، به پوشش هسته، نسبت به غشای یاخته، نزدیکتر هستند.
- $\overline{)}$  (۴  $\Upsilon$  ( $\Upsilon$  $\mathsf{r}$  ( $\mathsf{r}$  $f($ 
	- ١٢- كدام گزينه در ارتباط با سازمانبندي بافتهاي بدن انسان صحيح است؟
- ۱) بافت پیوندی متراکم در مقایسه با بافت پیوندی سست، تعداد یاختههای بیشتری دارد. ۲) مادهٔ زمینهای بافت پیوندی، ممکن است دارای رشتههای کلاژن یا کشسان (ارتجاعی) باشد. ۳) هر بافتی که پاختههای استوانهای شکل دارد، برای اتصال پاختههای خود به یکدیگر از غشای پایه کمک می گیرد. ۴) در زیر یاختههای بافت پوششی، بخشی به نام غشای پایه وجود دارد که این یاختهها را به یکدیگر و بـه بافـتهـای زیـر آن، متصـل نگـه
- مے دار د.

## ١٣- بهطور معمول، جهت حركت غذا ........... بهسوى سمتى از بدن است كه ........... در آن سمت قرار دارد.

- ۱) هنگام ورود به معده از طريق بندارهٔ انتهاى مرى ـ بخش اعظم كبد برخلاف مجراى صفرا
	- ۲) هنگام خروج از بندارهٔ پیلور معده ـ انتهای رودهٔ باریک برخلاف مجراهای لوزالمعده
	- ۳) هنگام ورود به ابتدای دوازدهه ـ بندارهٔ انتهای مری همانند بخش ضخیمتر لوزالمعده
		- ۴) هنگام ورود به ابتدای رودهٔ بزرگ ـ کیسهٔ صفرا همانند بندارهٔ پیلور

#### ۱۴- کدام گزینه در رابطه با «لایهای از دیوارهٔ رودهٔ باریک در لولهٔ گوارش که بین شبکههای یاختههای عصبی قرار دارد»، صحیح است؟

- ١) با وجود زيرمخاط موجب لغزش راحتتر لايهٔ مخاط روى آن مى شود.
	- ۲) پردهای است که اندامهای درون شکم را بههم وصل می کند.
		- ۳) در تماس مستقیم با محتویات درون لولهٔ گوارش قرار دارد.
	- ۴) در گوارش مکانیکی برخلاف گوارش شیمیایی نقشی ندارد.

#### ۱۵- کدام گزینه در مورد «غدد بزاقی بزرگ انسان سالم و بالغ» صحیح است؟

- ۱) غدهٔ بناگوشی دارای مجرای مشترک با سایر غدد بزاقی بزرگ برای ترشح بزاق است.
	- ۲) غدهٔ زیرآروارهای را می توان در مجاورت نوعی بافت پیوندی مشاهده کرد.
		- ۳) نزدیک ترین غدهٔ بزاقی به لب پایین، غدهٔ زیرآروارهای است.
			- ۴) غدهٔ زیرزبانی نزدیکترین غدهٔ بزاقی بزرگ به حلق است.

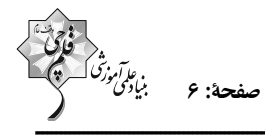

اختصاصي پاية دهم تجربي

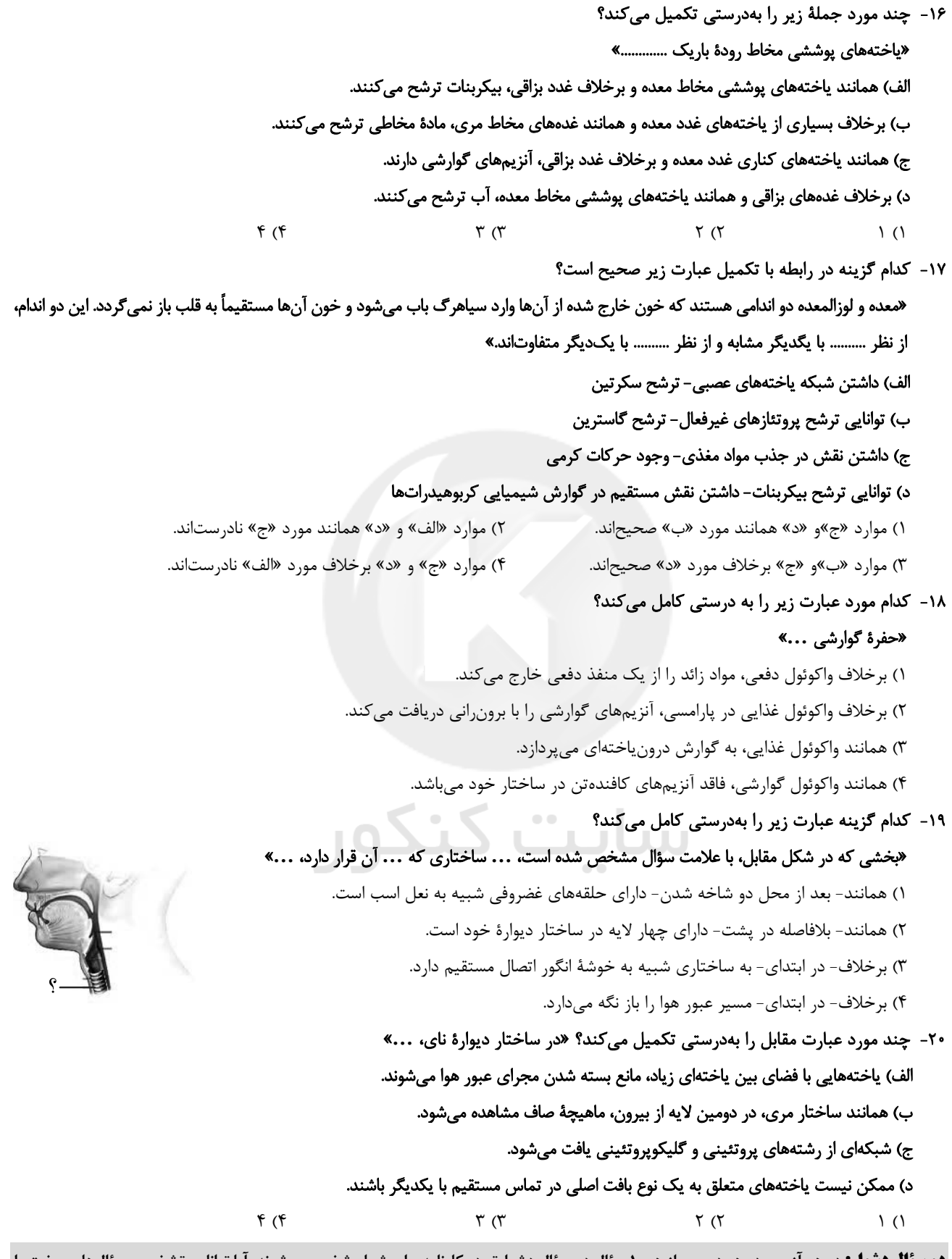

**دو سؤال دشوار:** در هر آزمون در هر درس و از هر ۱۰ سؤال دو سؤال دشوارتر در کارنامه برای شما مشخص میشوند. آیا توانایی تشخیص سؤالهای سخت را دارید؟ در کنار سؤالهای سخت علامت بزنید و پاسخ به آنها را برای دور دوم و انتهای آزمون بگذارید.

پروژهٔ (۳) - آزمون ۱۷ آذر ۱۴۰۲

اختصاصي پاية دهم تجربي

$$
\begin{pmatrix}\n\ddots \\
\ddots \\
\ddots\n\end{pmatrix}
$$
\n
$$
\begin{pmatrix}\n\ddots \\
\ddots\n\end{pmatrix} \begin{pmatrix}\n\ddots \\
\ddots\n\end{pmatrix} = \begin{pmatrix}\n\ddots \\
\ddots\n\end{pmatrix}
$$

$$
\begin{array}{|c|} \hline \\ \hline \\ \hline \end{array}
$$

فیزیک و اندازهگیر*ی (* و**یژگ**یهای **فیزیکی مواد** فصل ١ و فصل ٧ تا پايان فشار در شارەھا صفمههای ۱ تا ۴۰

فیزیک (۱) o. - C

است؟

۲۱- در کدام گزینه تمام کمیتها جزء کمیتهای اصلی SI اصلی بوده و یکای آنها در SI به درستی نوشته شده

۲۲- واحد فشار برحسب کمیتهای اصلی برابر با ... بوده و هر ۲kPa برابر با ... میکروپاسکال است.

$$
r \times 1 \cdot \int_{\text{m.s}}^{\text{A}} \frac{\text{kg}}{\text{m.s}} \text{ (}7 \text{ m.s}^{\text{B}} \text{ (}7 \text{ m}^{\text{C}} \text{)}
$$
\n
$$
r \times 1 \cdot \int_{\text{m.s}}^{\text{A}} \frac{\text{kg}}{\text{s}^{\text{B}}} \text{ (}7 \text{ m}^{\text{C}} \text{)}
$$

$$
e^{rt} = \frac{C^{rt}}{B} \quad \text{and} \quad \frac{C^{rt}}{B} \quad \text{and} \quad \frac{m}{s^{rt}} \quad \text{and} \quad \frac{m}{s^{rt}} \quad \text{and} \quad \frac{m}{s^{rt}} \quad \text{and} \quad \frac{m}{s^{rt}} \quad \text{and} \quad \frac{m}{s^{rt}} \quad \text{(to)} \quad \frac{m}{N^{rt}s^{\beta}} \quad \text{(to)} \quad \frac{m}{N^{rt}s^{\beta}} \quad \text{(to)} \quad \frac{m}{N^{rt}s^
$$

۲۴- استخری به ابعاد mx۳m×۲mه پر از آب، موجود است. اهرم تخلیهٔ استخر را میّزنیم و بعد از ۴۵ دقیقه مشاهده میشود که ۵۰۰۰ لیتر

آب داخل استخر باقی مانده است. آهنگ تخلیهٔ آب استخر برحسب
$$
\frac{\rm cm^{7}}{\rm ms}
$$
 کدام است?

$$
\frac{\Delta o}{q} \quad (f \qquad \frac{\Upsilon \Delta o}{\Upsilon V} \quad (T \qquad \frac{\Delta o}{\Upsilon V} \quad (T \qquad \frac{\Upsilon \Delta o}{q} \quad (I \qquad \frac{\Upsilon \Delta o}{q} \quad (I \qquad \frac{\U
$$

۲۵- جرم جسمی را ۵ بار اندازه گرفتهایم و مقادیر ۴۴٫۲۰٫۳۲٫۴۵٫۳۰ برحسب گرم بهدست آمده است. جرم جسم را باید چند گرم گزارش کنیم؟  $rr(f)$  $rr \sigma$  $\mathsf{r} \circ \mathsf{r}$  $\uparrow$  1  $\uparrow$ 

> ۲۶- طول جسمی را با کولیس دیجیتالی ۲۱mm ۴/۰۰۲mm اندازه گرفتهایم. دقت اندازهگیری این کولیس چند سانتیمتر است؟  $\bullet / \Lambda$  (f  $\circ / \circ \circ \circ \circ$  (  $\bullet/\bullet$  (  $\uparrow$  $\bullet/\bullet\bullet$  ()

 $\rm V$  - نمودار حجم برحسب جرم دو مادهٔ  $\rm A$  و  $\rm B$  مطابق شکل زیر است. اگر شیب نمودار  $\rm A$  دو برابر  $\rm B$  باشد، بهترتیب از راست به چـپ  $\rm V$ 

$$
V (cm7)
$$
\n
$$
V (cm7)
$$
\n
$$
V (cm7)
$$
\n
$$
V (cm7)
$$
\n
$$
V (cm7)
$$
\n
$$
V (cm7)
$$
\n
$$
V (cm7)
$$
\n
$$
V (cm7)
$$
\n
$$
V (cm7)
$$
\n
$$
V (cm7)
$$
\n
$$
V (cm7)
$$
\n
$$
V (cm7)
$$
\n
$$
V (cm7)
$$
\n
$$
V (cm7)
$$
\n
$$
V (cm7)
$$
\n
$$
V (cm7)
$$
\n
$$
V (cm7)
$$
\n
$$
V (cm7)
$$

مايع

۲۸- مطابق شکل زیر، در یک ظرف به سطح مقطع ۱۵cm<sup>۲</sup> تا ارتفاع ۳۰cm آب قرار دارد. جسمی به جرم ۱/ ۲kg را به طور کامل در آب فرو

میبریم، به طوری که آMcm آب از ظرف خارج میشود. چگالی جسم چند گرم بر سانتیمتر مکعب است؟

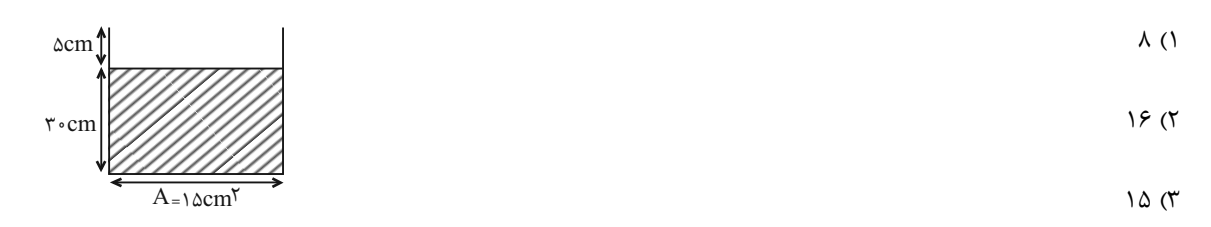

 $\Upsilon \uparrow \circ (\Upsilon)$ 

۲۹- با حجم برابر از طلا و نقره، جسمی ساختهایم و ها۵/۰ از این جسم را داخل ظرفی پر از روغن به چگالی ۲۰۰ میاندازیم. جرم روغـن

$$
(\rho_{\text{old}}) = 19 \frac{g}{cm^{\gamma}} \quad \rho_{\text{old}} = 11 \frac{g}{cm^{\gamma}} \quad (\rho_{\text{old}}) = 11 \frac{g}{cm^{\gamma}}
$$
\n
$$
\text{and } \rho_{\text{old}} = 11 \frac{g}{cm^{\gamma}} \quad (\rho_{\text{old}}) = 11 \frac{g}{cm^{\gamma}}
$$

۳۰ - حجم فلزهای A و B، در تغییر حالت از مایع به جامد بهترتیب ۱۰٪ و ۲۰٪ کاهش می یابد. اگر دو فلز را در حالت مایع و با نسبت حجمی برابر مخلوط کنیم، چگالی آلیاژ در حالت جامد کدام است؟ ( PA و PB بهترتیب چگالی فلزهای A و B در حالت مایع هستند.)

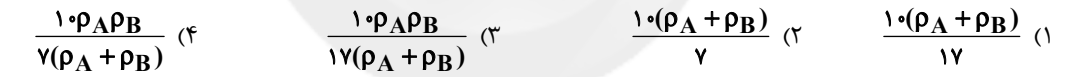

٢) چگالی لولهٔ مویین کمتر از چگالی مایع است.

۳) اندازهٔ نیروی همچسبی بین مولکولهای مایع، بیشتر از اندازهٔ نیروی دگرچسبی بین مولکولهای مایع و لوله است.

۴) اندازهٔ نیروی دگرچسبی بین مولکولهای مایع و لوله، بیشتر از اندازهٔ نیروی همچسبی مولکولهای مایع است.

#### ٣٢- در شكل زير مايع درون لولة U شكل در حالت تعادل است. فشار پيمانهاي گاز درون مخزن كدام است؟

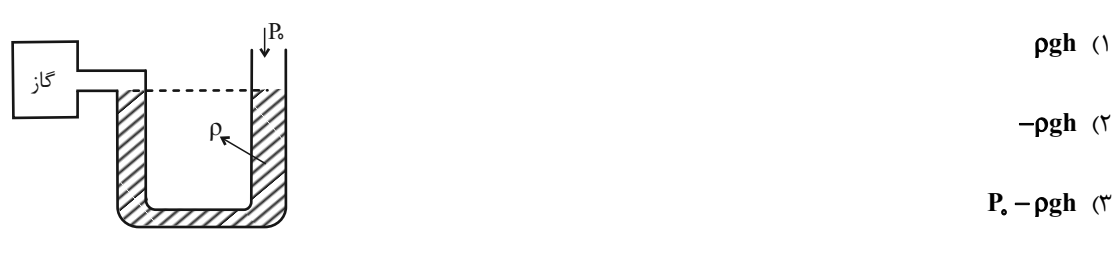

۴) صفر

پروژهٔ (۳) - آزمون ۱۷ آذر ۱۴۰۲

۳۳- در بارومتر شکل زیر، لوله پر از جیوه و در حال تعادل است. اگر لوله را در راستای قائم، ۱۲cm بیشتر در ظرف جیوه فرو ببریم، اندازهٔ نیروی

وارد بر انتهای بستهٔ لوله از طرف مایع، ۳۰ درصد افزایش مییابد. فشار هوای محیط چند سانتیمتر جیوه است؟

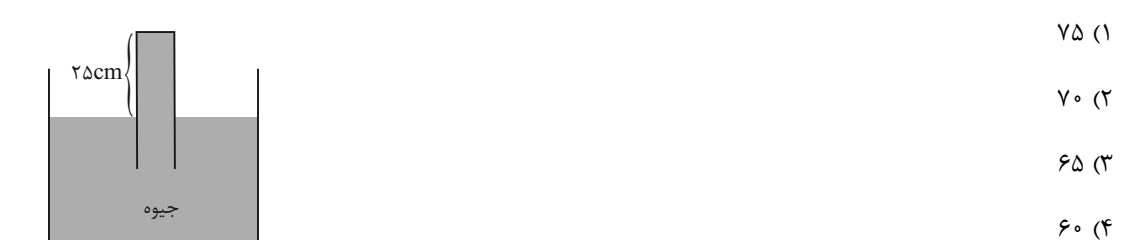

۳۴- در شکل زیر، جیوه درون لوله در حال تعادل است. چند گرم مایع با چگالی  $\frac{g}{r}$ ۳ ۲ درون یکی از شاخهها بریـزیم تـا سـطح جیـوه در

شاخهٔ دیگر ۲/۵cm بالا آید؟ ( $\frac{g}{\rm cm}$ ۱۳/۶ ( پالا آید؟ ( $\rm H_g = 9$  ،  $\rm H_g = 110^{16}$  ،  $\rho_{\rm Hg} = 110^{16}$  (ست.) (۳ میلاد دیگر ۲/۵cm (۲ میلاد ترابر

 $6 (1)$  $\bigwedge$  o o  $(\Upsilon)$  $\mathbf{r}$ ۴. (۳  $\mathbf{y}_{\mathbf{y}}$  ( $\mathbf{y}$ 

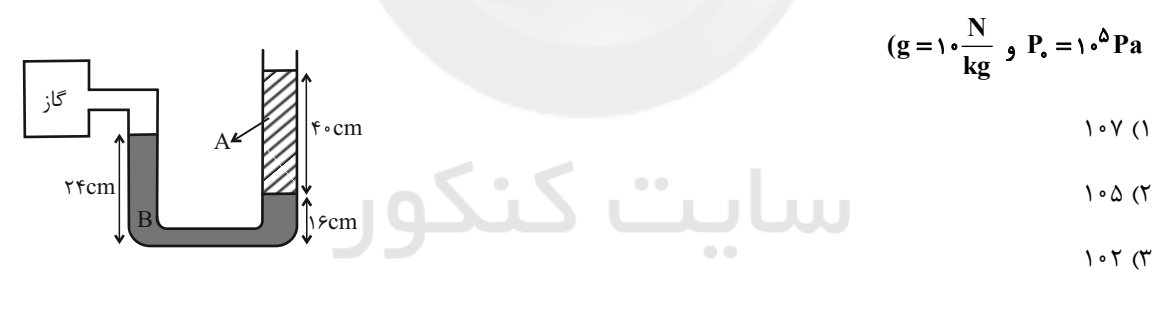

 $\overline{\ }$ 

۳۶- در شکل زیر، مایع با چگالی مسلسل های درون لوله در حال تعادل است. اگر ۴۰g از مایعی با چگالی سپه ۳ در لولهٔ سمت چپ ریخته شود، F در سلسل سیب ریخته شود،

$$
(g = \sqrt{\frac{N}{kg}})
$$
0.00%

$$
A_1 = r \, \text{cm}^r \tag{6.1}
$$

$$
\int_{\mathfrak{f}^{\circ} \text{cm}} \mathfrak{f} \mathfrak{e} \text{cm}
$$

 $\Delta \circ$  (۴

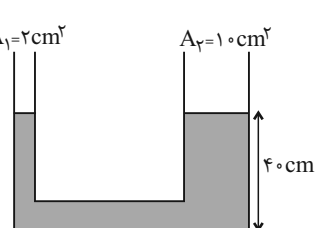

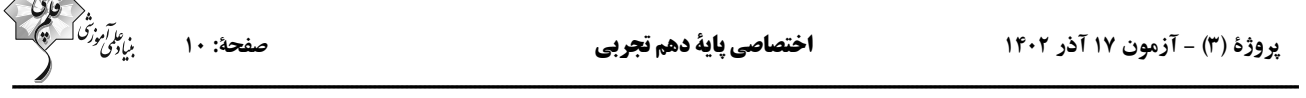

 $\frac{1}{\left|\left(1-\frac{1}{2}\right)\right|^{2}}$ 

۳۷- در شکل زیر مجموعه در حال تعادل است. فشار مطلق گاز حبس شده در انتهای بارومتر (P٬) چند پاسکال است؟ (۳۶۰۰–۲۶۰۰–جیوهP۰

$$
(P_{\bullet} = V \Delta cm Hg) g = I \cdot \frac{N}{kg}
$$
\n
$$
V \cdot cm
$$
\n
$$
V \cdot cm
$$
\n
$$
V \cdot cm
$$
\n
$$
V \cdot cm
$$
\n
$$
V \cdot cm
$$
\n
$$
V \cdot cm
$$
\n
$$
V \cdot cm
$$
\n
$$
V \cdot cm
$$
\n
$$
V \cdot cm
$$
\n
$$
V \cdot cm
$$
\n
$$
V \cdot cm
$$
\n
$$
V \cdot cm
$$
\n
$$
V \cdot cm
$$

 $\Lambda\Lambda$ ۴۰۰ (۳  $f \uparrow \circ \circ \circ$  ( $f$ 

۳۸- در شکل زیر، بزرگی نیرویی که جیوه به انتهای بستهٔ لوله وارد میکند، برابر با ۱۰/۲ نیوتون است. مساحت مقطع لوله چند سانتیمتر مربع

$$
\text{V/cm} \left\{\n\begin{array}{c}\n\text{H} \\
\text{H} \\
\text{H} \\
\text{H} \\
\text{H} \\
\text{H} \\
\text{H} \\
\text{H} \\
\text{H} \\
\text{H} \\
\text{H} \\
\text{H} \\
\text{H} \\
\text{H} \\
\text{H} \\
\text{H} \\
\text{H} \\
\text{H} \\
\text{H} \\
\text{H} \\
\text{H} \\
\text{H} \\
\text{H} \\
\text{H} \\
\text{H} \\
\text{H} \\
\text{H} \\
\text{H} \\
\text{H} \\
\text{H} \\
\text{H} \\
\text{H} \\
\text{H} \\
\text{H} \\
\text{H} \\
\text{H} \\
\text{H} \\
\text{H} \\
\text{H} \\
\text{H} \\
\text{H} \\
\text{H} \\
\text{H} \\
\text{H} \\
\text{H} \\
\text{H} \\
\text{H} \\
\text{H} \\
\text{H} \\
\text{H} \\
\text{H} \\
\text{H} \\
\text{H} \\
\text{H} \\
\text{H} \\
\text{H} \\
\text{H} \\
\text{H} \\
\text{H} \\
\text{H} \\
\text{H} \\
\text{H} \\
\text{H} \\
\text{H} \\
\text{H} \\
\text{H} \\
\text{H} \\
\text{H} \\
\text{H} \\
\text{H} \\
\text{H} \\
\text{H} \\
\text{H} \\
\text{H} \\
\text{H} \\
\text{H} \\
\text{H} \\
\text{H} \\
\text{H} \\
\text{H} \\
\text{H} \\
\text{H} \\
\text{H} \\
\text{H} \\
\text{H} \\
\text{H} \\
\text{H} \\
\text{H} \\
\text{H} \\
\text{H} \\
\text{H} \\
\text{H} \\
\text{H} \\
\text{H} \\
\text{H} \\
\text{H} \\
\text{H} \\
\text{H} \\
\text{H} \\
\text{H} \\
\text{H} \\
\text{H} \\
\text{H} \\
\text{H} \\
\text{H} \\
\text{H} \\
\text{H} \\
\text{H} \\
\text{H} \\
\text{H} \\
\text{H} \\
\text{H} \\
\text{H} \\
\text{H} \\
\text{H} \\
\text{H} \\
\text{H} \\
\text{H} \\
\text{H} \\
\text{H} \\
\text{H} \\
\text{H} \\
\text{H} \\
\text{
$$

۳۹- در شکل زیر، فشار هوای منطقهٔ آزمایش برابر V۴cmHg است و لوله را ۳۷ درجه نسبت به راستای قائم منحرف میکنیم. اگر سطح مقطع

و ۲cm<sup>۲</sup> باشد، اندازهٔ نیروی وارد بر ته لولـه از طـرف جیـوه چنـد نیوتـون خواهـد بـود؟ (sin۵۳˚ =۰/۸ ۰ρ جیوه ۰/۸۹۴ و

$$
\begin{array}{c}\n\text{A-cm} \\
\hline\n\text{A-cm} \\
\hline\n\text{VTP (1)} \\
\hline\n\text{V/IV (1)} \\
\hline\n\text{V/IV (2)} \\
\hline\n\text{V/IV (3)} \\
\hline\n\text{V/IV (4)} \\
\hline\n\text{V/IV (5)} \\
\hline\n\end{array}
$$

وغنی به چگالی جههه $\lambda$ ۰ که با آب مخلوط نمیشود، مطابق شکل زیر، در یک ظرف  ${\rm U}$  شکل با آب در حال تعادل هستند. برای اینکه $\lambda$ ۰ که با آب مخلوط نمیشود، مطابق شکل زیر، در یک ظرف  ${\rm U}$ 

$$
(\rho_{\hookleftarrow} = \frac{8}{1-6} - \rho_{\text{max}}) \text{ and } (\chi_{\text{max}}) = 1 - \rho_{\text{max}} \text{ and } \chi_{\text{max}} \text{ and } \chi_{\text{max}} \text
$$

۱) به اندازهٔ **۴h / •** آب در لولهٔ سمت چپ بریزیم. ۲) به اندازهٔ ۴h / • روغن در لولهٔ سمت راست بریزیم. ۳) به اندازهٔ ۵h /۰ روغن از لوله خارج کنیم. ۴) به اندازهٔ ۵h /۰ آب در لولهٔ سمت چپ بریزیم.

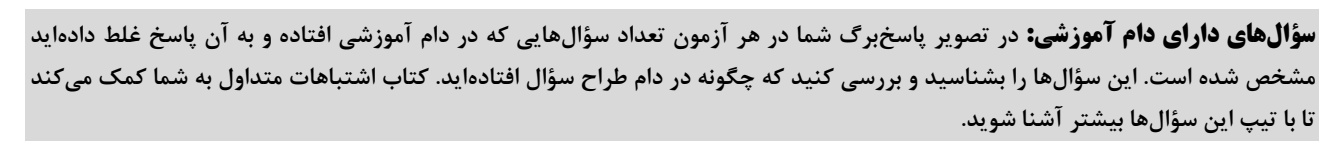

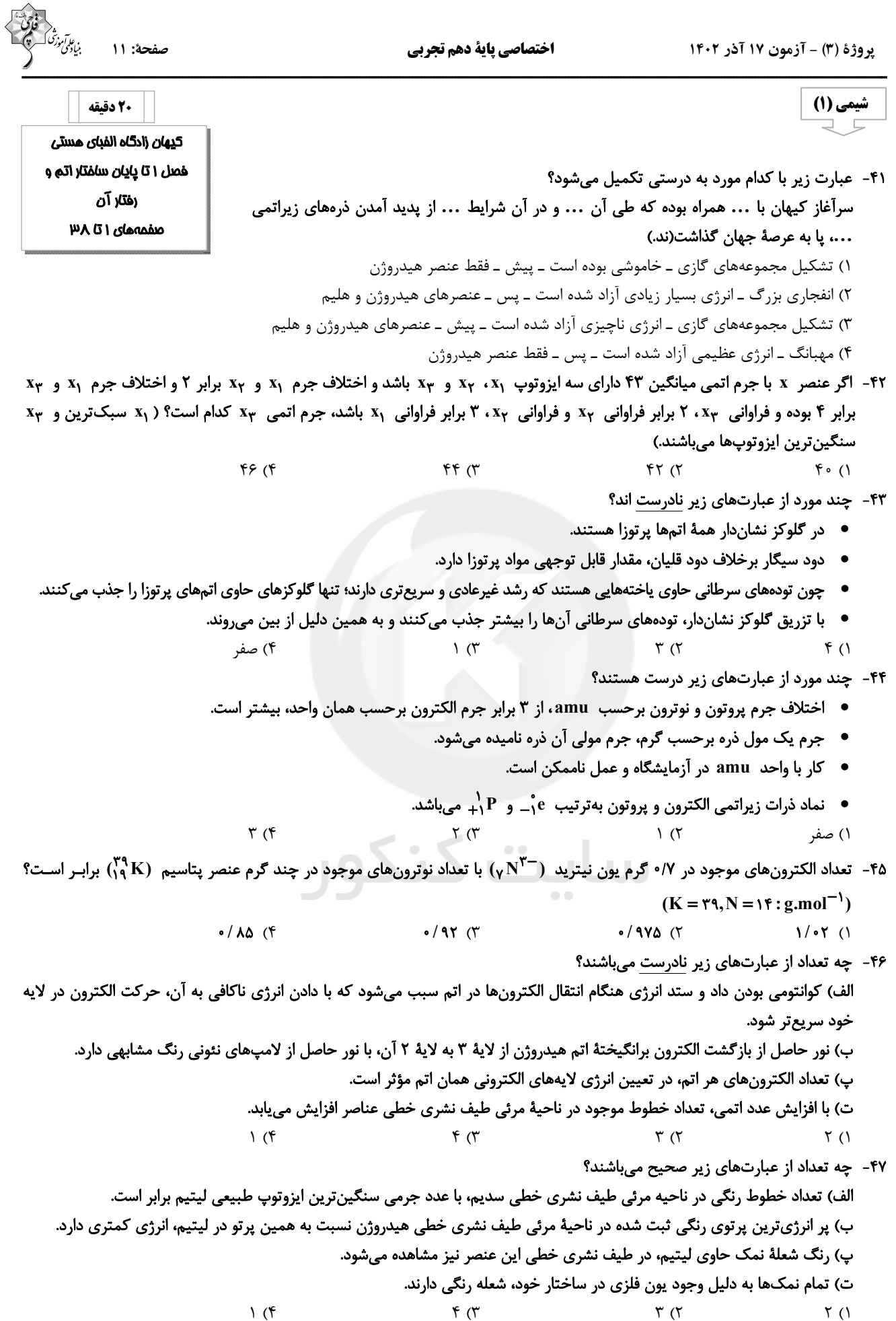

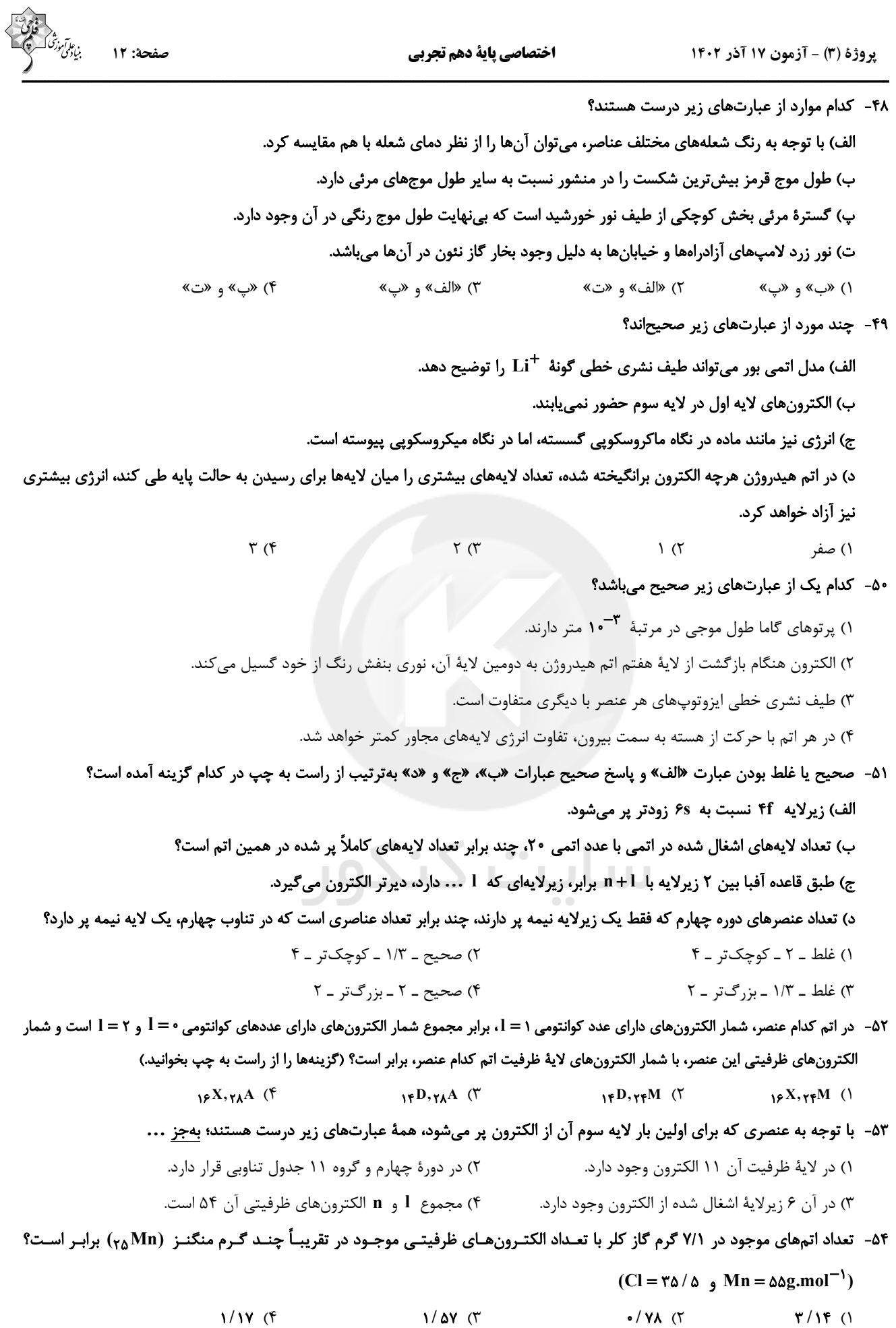

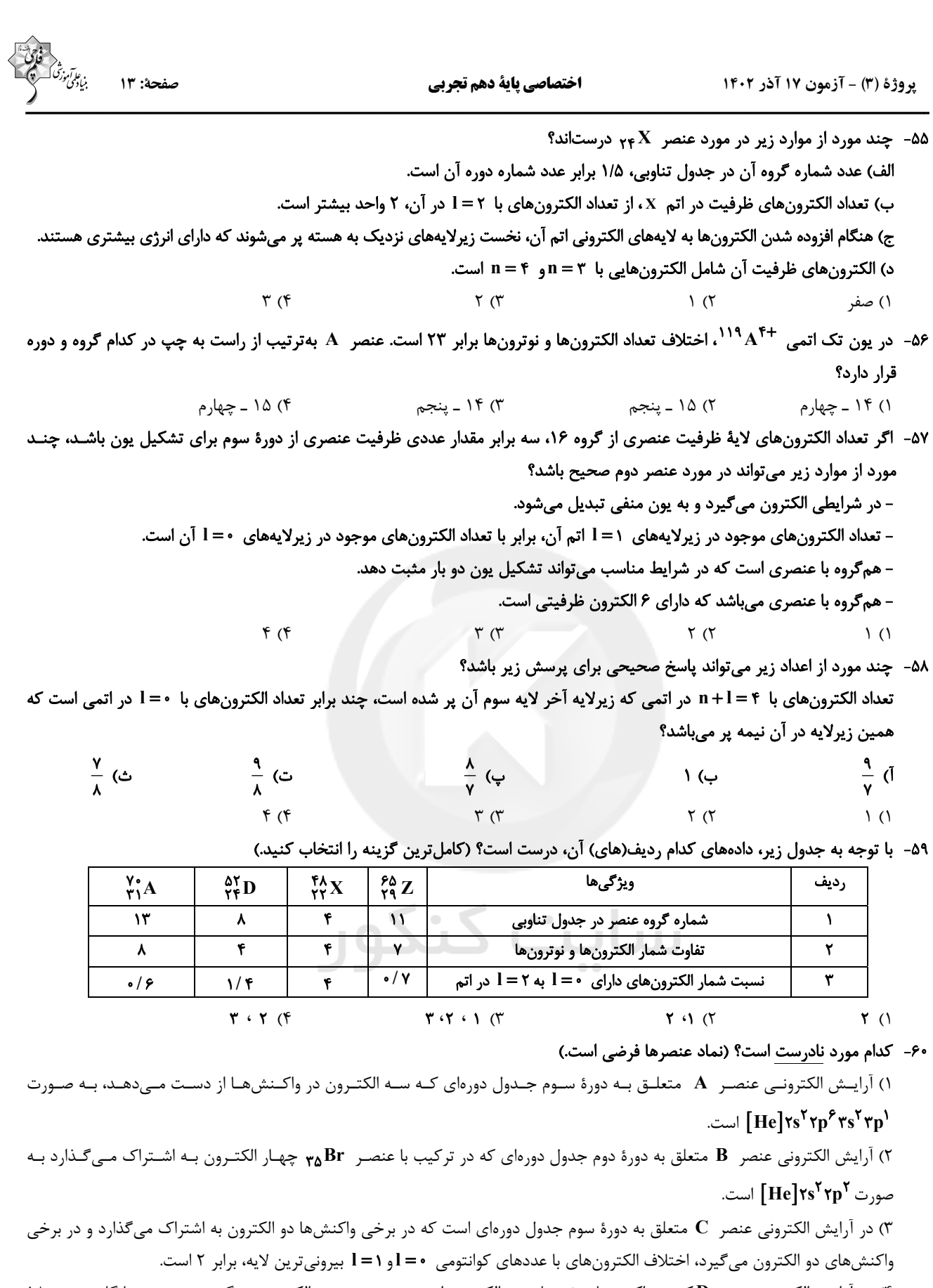

۴) در آرایش الکترونی عنصر D که در واکنشهای شیمیایی نه الکترونی از دست میدهد و نه الکترونی میگیرد و هم دوره با گاز نجیب ۱۸ الكتروني است، تعداد الكترونهاي با عددهاي كوانتومي • = l و I = 1 برابر است.

**بهترین درس شما:** در هر آزمون بهترین درس شما برایتان پیامک میشود. سعی کنید همیشه اول نقاط قوت خود را بشناسید و بررسی کنید کــه چگونه توانستهاید در آن درس بهترین عملکرد را داشته باشید. دربارهی بهترین درس خود در هر آزمون با پدر و مادرتان هم گفتوگو کنید.

ل  $x \neq 0$  كدام است؟ (  $x \neq 0$  و نقطهٔ  $\sin \alpha - \cos \alpha$ پأرەحىيا مرىر  $rac{\epsilon}{\gamma}$  (  $-\frac{\epsilon}{v}$  (f  $-1/\tau$  (۳  $\sqrt{7}$  ()

 $\frac{r}{r}$  (f

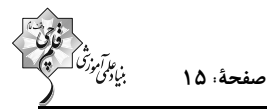

۹/- بیشترین مقدار  $A = \sin^{\gamma} x + \sin x +$  چقدر از کمترین مقدارش بیشتر است؟

$$
\frac{q}{r} \quad (r \qquad \frac{11}{r} \quad (r \qquad \qquad \Delta \quad (1
$$

- ۲۲ - ۲۰ ازای هر مقدار دلخواه  $\bf{x}$ ، حدود تغییرات  $\bf{A} = \frac{\bf{cos}\, \bf{x}}{\bf{c} + \bf{cos}\, \bf{x}}$  کدام است

$$
-\frac{1}{r} \le A \le \frac{1}{\Delta} \quad (f \qquad \frac{-1}{r} \le A \le -\frac{1}{\Delta} \quad (f \qquad -\frac{1}{\Delta} \le A \le \frac{1}{r} \quad (f \qquad -1 \le A \le -\frac{1}{r} \quad (1
$$

۷۳ - خط y = mx – ۴ با قسمت مثبت محور x ها زاویهٔ حادهٔ α را تشکیل میدهد. اگر a =  $\frac{1}{\cos^2\alpha}$  باشد، آنگاه محیط مثلثی که از برخورد  $y = mx - f$ 

این خط با محورهای مختصاتی به وجود میآید، کدام است؟

$$
17 + f\sqrt{\Delta}
$$
 (f)  $9 + f\sqrt{\Delta}$  (f)  $f$  (f)  $19$  (1)

۷۴- در صورتی که داشته باشیم  $x = 2 \tan x + 1$  و  $x \, \csc x$  زاویهای در ناحیه اول دایرهٔ مثلثاتی باشد، حاصل  $x^{\Psi} x + \cos^{\Psi} x + \sin^{\Psi} x$  کدام است؟

$$
\frac{\mathfrak{f}\sqrt{10}}{q} \quad (\mathfrak{f} \qquad \qquad \mathfrak{f}\sqrt{\frac{a}{r}} \quad (\mathfrak{f} \qquad \qquad \frac{\mathfrak{f}\sqrt{a}}{r} \quad (\mathfrak{f} \qquad \qquad \frac{\mathfrak{f}\sqrt{a}}{r} \quad (\mathfrak{f} \qquad \qquad \frac{\mathfrak{f}\sqrt{a}}{r}) \quad (\mathfrak{f} \qquad \qquad \mathfrak{f}) -\mathfrak{V}\Delta
$$
\n
$$
\frac{\mathfrak{f}}{A} \quad (\mathfrak{f} \qquad \qquad \mathfrak{f} \qquad \qquad \mathfrak{f}) -\mathfrak{V}\Delta
$$
\n
$$
\frac{\mathfrak{f}}{A} \quad (\mathfrak{f} \qquad \qquad \mathfrak{f}) -\mathfrak{V}\Delta
$$

۷۶- در شکل زیر عدد x از محور بالا به ریشههای سوم و چهارم و پنجم خود از محور پایین وصل شده است. در صورتی که نسبت عدد x به

 $Y \circ (f)$ 

$$
\mathbf{A} \mathbf{C}
$$

 $\lambda$ 

۰۷۷ در صورتی که ۰> x >۱ -۱ باشد، مجموعهٔ  $\bigcap (x^{\mathsf{Y}}, \frac{1}{x^{\mathsf{F}}})$  کدام است؟

$$
(x^{\gamma}, \frac{1}{x^{\gamma}}) \quad (\gamma \qquad (x^{\gamma}, \frac{1}{x^{\gamma}}) \quad (\gamma \qquad (x, \frac{1}{x^{\gamma}})) \quad (\gamma \qquad (x, \frac{1}{x^{\gamma}})) \quad (\gamma \qquad (x, \frac{1}{x^{\gamma}}))
$$

A − Y۸ از محور بالا به ریشههای دوم، سوم و چهارم خود در پایین وصل شده است. کدام گزینه صحیح است؟

() q مربوط به به ریشهٔ سوم است. ۲) **z** مربوط به <sub>د</sub>یشهٔ دوم است. ۳) ریشهٔ چهارم a که منفی است، از ریشهٔ دوم منفی آن کمتر است. ۴) t مربوط به ریشهٔ چهارم است.

> ا 19 - اگر  $a < a + 1$  باشد، حاصل  $|a - \sqrt[n]{a} - |a - \sqrt[n]{a}| + |a - \sqrt[n]{a}|$  برابر با کدام گزینه است؟  $ra^{r}$  ( $r = -r\sqrt[n]{a}$  ()  $-\tau a$  (۳) ۴) صفر

۴۰– اگر  
$$
\frac{\mathfrak{m}}{\mathfrak{p}}
$$
 و  ۳– n $\frac{\mathfrak{m}}{\mathfrak{p}}$   ریشدهای  ۱۱۳۰  ۸۱۳۰  باشند، حاصل  ۱۰–   $\frac{\mathfrak{m}}{\mathfrak{p}}$  کدام است?

$$
\sqrt[T]{P} (f \qquad \qquad \mathbf{F} (T \qquad \qquad \mathbf{F} (T \qquad \qquad \mathbf{
$$

**دو سؤال ساده:** در هر آزمون در هر درس و از هر ۱۰ سؤال دو سؤال ساده تر در کارنامه برای شما مشخص میشوند. دو سؤال ساده تر، سؤالهـایی هستند که تعداد زیادی از دانشآموزان به آنها درست پاسخ دادهاند. این سؤالات را خوب یاد بگیرید.

آزمون ١٧ آذر ١٤٠٢

# | 15 دقيقه |

صفحة: ١۶

ستایش، ادبیات تعلیمی، ادبیات پایداری، ادبیات غنایی (مهر و وفا)  $401$  درس ۱ صفمههای ۱۰ تا ۵۰

#### عمومي دهم (تجربي)

# فارسي (1)

۱) سه

۳) ينج

٨١-معانى چه تعداد از كلمات زير نادرست است؟

خيره: فرومانده/ ضايع: تباه/ محال: انديشهٔ باطل/ فلق: غروب آفتاب/ معاش: مستمرى/ حديث: اتفاق

۲) چهار

۴) شش

#### ٨٢-معنى كدام واژهٔ زير در مقابل آن درست آمده است؟

۱) دستبُرد: مورد هجوم و حمله قرار گرفتن ۲) غبطه: آرزو داشتن حال و روز کسی همراه با زوال ۳) هما: پرندهای از راستهٔ شکاریان، دارای جثهای نسبتاً کوچک ۴) تیمار: حمایت و نگاهداشت

## ٨٣-در كدام عبارت غلط املايي به كار نرفته است؟

۱) آه، ای مرگ تو معیار! مرگت چنان زندگی را به صخره گرفت و آن را بی قدر کرد. ٢) زين نمت أن مست شده از غرور / رفت و ز مبدأ چو كمي گشت دور ٣) عاقل در دفع مكايد دشمن تأخير صواب نبيند. ۴) دیوار شهر خراب شده است، آن را امارت باید کردن.

## ۸۴-آرایههای موجود در مصراعهای زیر در کدام گزینه آمده است؟

## و صداقت/ شیرین ترین لبخند/ برلبان ارادهٔ توست/ چندان تناوری و بلند/ که به هنگام تماشا/ کلاه از سرکودک عقل می افتد.

- ۱) تشبیه، حسآمیزی، تشخیص، کنایه، جناس می ٢) حسن تعليل، جانبخشي، استعاره، ايهام، تناسب
	- ٣) ايهام، استعاره، جناس، تشبيه، تضاد
	- ۴) ایهام تناسب، استعاره، تناسب، کنایه، حس آمیزی

## ۸۵-آرایهٔ نوشته شده در مقابل کدامیک از ابیات زیر نادرست است؟

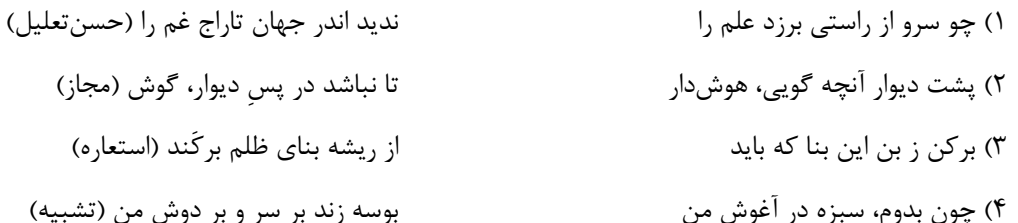

<mark>توجه به اشتباهات:</mark> داشتن ۱۰ تا ۱۵ اشتباه در هر آزمون قابل قبول است. اشتباهات شما معلمهای خوبی برای پیشرفت شما هستند. وقتی به یک سؤال اشتباه جواب میدهید، یعنی آن موضوع را ناقص یاد گرفتهاید و معمولاً با یک تلنگر یادگیریتان کامل میشود. پس به سراغ اشتباهات بروید. کارنامهی اشتباهات را می توانید در همان روز آزمون از صفحهی شخصی خود دریافت کنید.

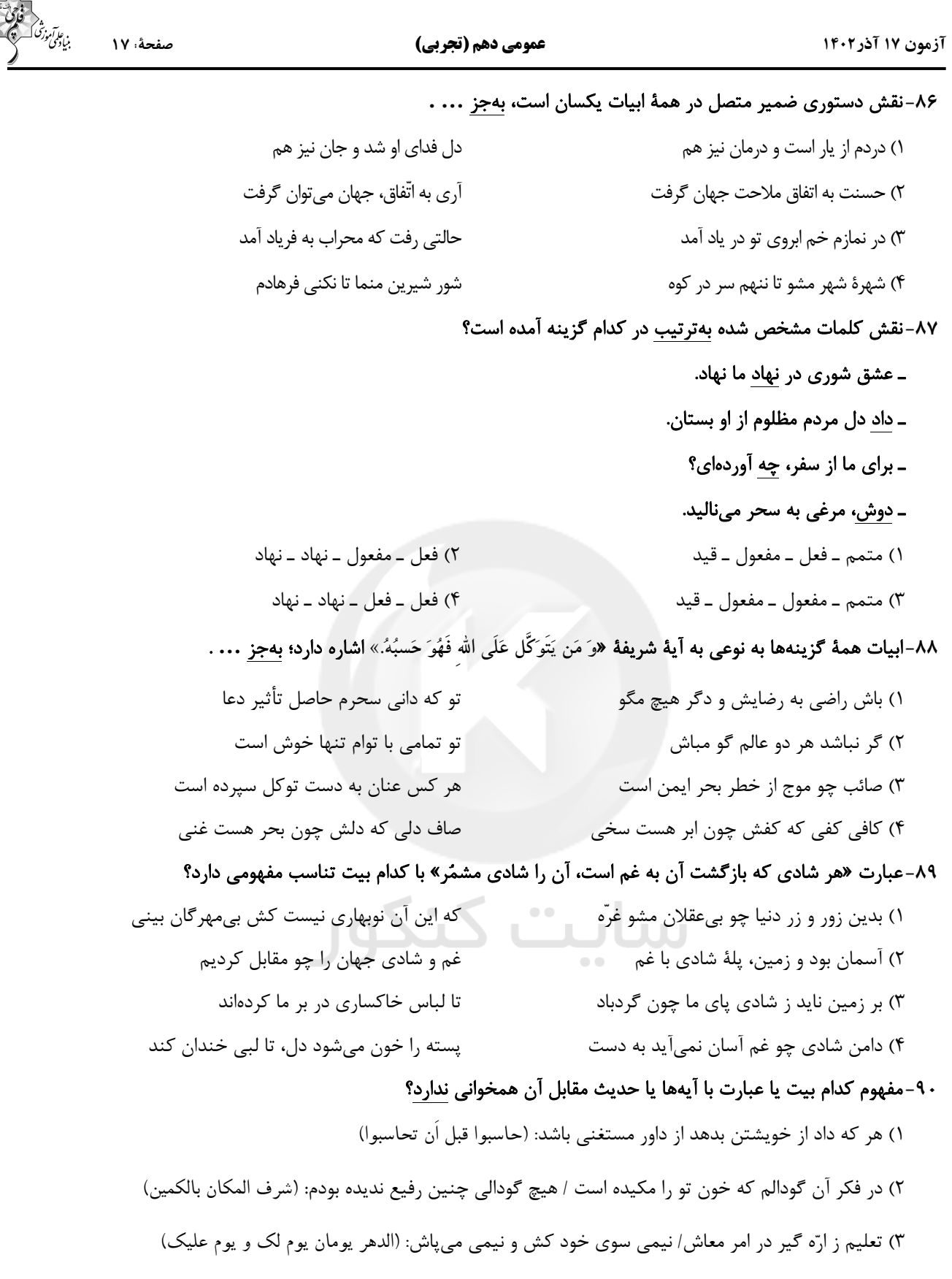

۴) آب اجل که هست گلوگیر خاص و عام/ برحلق و بر دهان شما نیز بگذرد: (کل نفس ذائقة الموت)

**دو سؤال ساده:** در هر آزمون در هر درس و از هر ۱۰ سؤال دو سؤال سادهتر در کارنامه برای شما مشخص میشوند. دو سؤال سادهتر، سؤالهایی هستند که تعداد زیادی از دانشآموزان به آنها درست پاسخ دادهاند. این سؤالات را خوب یاد بگیرید.

صفحة ١٨ عمومي دهم (تجربي) آزمون ١٧ آذر ١٤٠٢ │ | ۱۵ دقیقه | عربي، زبان قرآن (1) ذاكَ هوَ اللهُ، المواعظُ العَدديَّةُ من رَسول الله، مطَرُ ٩١-عيّن الصّحيح في ترجمة المفردات التي أشير إليها بخطّ: السَّمَک **(متن درس +** ١) تُصْبحُ الْأَرضُ مَفروشَةً بالْأَسَماكِ! ← فروش ماهيان اشكالُ الأفعال (١)) **ענעט 1 ט ש** ۲) يسمّونه مِهرَجانَ مَطَر السَّمك! ← جشن گرفت صفحههای ۱ تا ۳۵ ٣) فَانْظُرْ إلى هذهِ الصُّوَر حَتَّى تُصدِّقِ} ← تا باور كني ۴) تحدُث هذه الظاهرة حينما أمطرت السّماء أسماكاً! ← باران ٩٢-عيّن ما ليس فيه المتضادّ: ١) أربعةٌ قليلها كثيرٌ: الفقرُ و الوَجَعُ و العَداوةُ و النّارُ! ٢) ما تَزِرَع في الدِّنيَا تَحصُد في الآخِرَة! ۴) اِثنان خيرٌ مِن واحِدِ و ثلاثةٌ خيرٌ مِن اثْنَين! ٣) اذا مَلَكَ الأراذلُ هَلَكَ الأفاضلُ! ■■ عيِّن الصحيح في الترجمة: (٩٣ - ٩۶): ٩٣- ﴿الله الَّذي يُرسِلِ الرِّياحِ فتثيرُ سحاباً فيَبِسُطْه في السّماء﴾: ۱) خدایی که بادها را میفرستد و ابرها را برمی|نگیزد و آن را در آسمان یخش می کند! ۲) الله همان کسی است که بادها را ایجاد می کند و ابری را متراکم می کند و در آسمان پراکنده می سازد! ۳) خدا کسی است که بادها را میفرستد و ابری را برمیانگیزند و آن را در آسمان می گستراند! ۴) بادهایی را که خدا میفرستد سپس ابری را برمیانگیزند و در آسمان، آنها را میگسترانند! ٩۴- «هَل تُصدّقُ أن تَرى في يوم مِن الأيام أسماكاً تَتساقطُ مِنَ السَّماء؟»: ۱) آیا باور میکنی در روزی از روزها ماهیهایی را ببینی که از آسمان میافتند؟ ۲) آیا باور میکردی در روزی از روزها افتادن ماهیانی را از آسمان ببینی؟ - د د د د د د د د د د .<br>۳) آیا باور میکنی روزی ماهیهایی را ببینی که از آسمانها فرود میآیند؟ ۴) آیا باور میکردی روزی از روزها ماهیها را ببینی که از آسمان، سقوط کنند؟ ٩٥- «يُسَمِّي النَّاسُ هذه الظاهرة الطبيعيَّة مطر السَّمك في جمهوريَّة الهندوراس!»: ١) این پدیده، طبیعی است و مردم آن را، باران ماهی در جمهوری هندوراس می نامیدند! ٢) این پدیدهٔ طبیعی توسط مردم، باران ماهی در جمهوری هندوراس نامیده می شود! ۳) مردم این پدیدهٔ طبیعی را باران ماهی در جمهوری هندوراس مینامند! ۴) این پدیده، طبیعی است و مردم آن را باران ماهی در جمهوری هندوراس مینامند! ٩۶- «حاولَ العلماءُ مَعرفة سرَّ تلك الظاهرة العجيبة فأرسلوا فريقاً لزيارة ذلك المكان»: ۱) دانشمندانی تلاش کردند تا راز آن پدیدهٔ عجیب را شناسایی بکنند به همین دلیل تیمی را برای دیدار ارسال نمودند! ۲) تعدادی از علما برای شناخت راز آن پدیدهٔ نادر تلاش می کنند و گروهی را برای بازدید آن مکان ارسال کردند! ۳) دانشمندان تلاش کردند راز آن پدیدهٔ شگفتانگیز را بشناسند، پس تیمی را برای بازدید آن مکان فرستادند! ۴) تلاش کردند دانشمندان، بر سرّ آن پدیدهٔ عجیب آگاه شوند، پس گروهی را برای دیدن آن مکان خواهند فرستاد!

آزمون ۱۷ آذر ۱۴۰۲

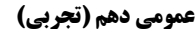

صفحة ١٩

٩٧-عيِّن الخطأ حول فعل «إسْتَتَرتنَّ»: ٢) فعل ماض للمخاطبات ١) مزيد ثلاثي من باب إستفعال ۴) فعل مزيد ثلاثى و مضارعه للمخاطبات يكونُ «تَسْتَتِرْنَ» ۳) فعل مزید و مصدره إستتار ٩٨-عيِّن الصحيح في الأفعال التالية: ٢) الرجلان يَتَكلَّما مَعَنا! ١) التلميذاتُ تَتَخرَّجْنَ! ۴) الطالبتان تَغيّرا في الدراسة! ٣) أيّها المؤمنونَ، تَفضّلوا بالجلوس! ٩٩-عيّن الصحيح مِن حيثُ القواعِدِ: ٢) يا مريم! رجاءً اِستَمِعْ إلى الدرس! ١) هم تذهبون إلى الصف يوم السّبت! ٣) أولئكَ الرَّجالُ سَمِعوا تلك الصوت! ۴) هؤلاء التّلاميذُ ناجحونَ في دروسهم! ١٠٠-عيّن الصحيح في الحوار: ١) كُنت في السنة الماضية خمسة عشر عاماً؛ كَم عُمرِك الآن؟!: عُمرِي ستُّونَ عاماً! ٢) مِن أيِّ بَلَدٍ و مدينة أنتُم؟!: نَحنُ مِن إيران وَ الشَّعْبُ الْإيرانيُّ شَعبٌ مِضيافٌ! ٣) هَل سافَرْتَ إلى مَشهد حَتَّى الْآنِ؟!: لا؛ مَعَ الْاسَف؛ لكِنِّي كنتُ سافرتُ مرَّة واحدة! ۴) ما هذا المكان و ماذا تفعل؟!: هنا مطارُ النَّجَفِ الْأَشَرَفِ و أنا أَحَدُ الْمُوَظَّفِينَ فيه! أَ تبدیل نمونه سؤالهای امتحانی به تست 1 ٠١-عيِّن الكلمة الغريبة في المعنى: ۱) سنو"ياً ۲) شهریّاً ۳) اُسبو عیّاً ۴) غږ بيّاً ١٠٢-عيِّن الخطأ في ترجمة الأفعال: ٢) اعتذر: يوزش خواست ١) إغْفر: بيامرز ۴) تكلَّمْ: سخن گفت ٣) ينقطعُ: بريده ميشود ١٠٣-عيِّن الصحيح في تكميل الفراغين: «أ: صديقى... في المصنع!» «ب: أنا... النّقودَ من زميلي!» ٢) يشتغلُ ً\_ رجعتُ ۱) يشغلُ \_ رجعتُ ۴) يشغلُ \_ استر جعتُ ٣) يشتغلُ \_ استر جعتُ ٠٠۴-عيِّن الصحيح للفراغ: «إنّ نزولَ ... من السماء أمرٌ غيرطبيعيّ في بلادنا!» ۱) الثّلوج ٢) الأسماك ۳) الطّبور ۴) الأمطار

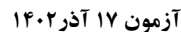

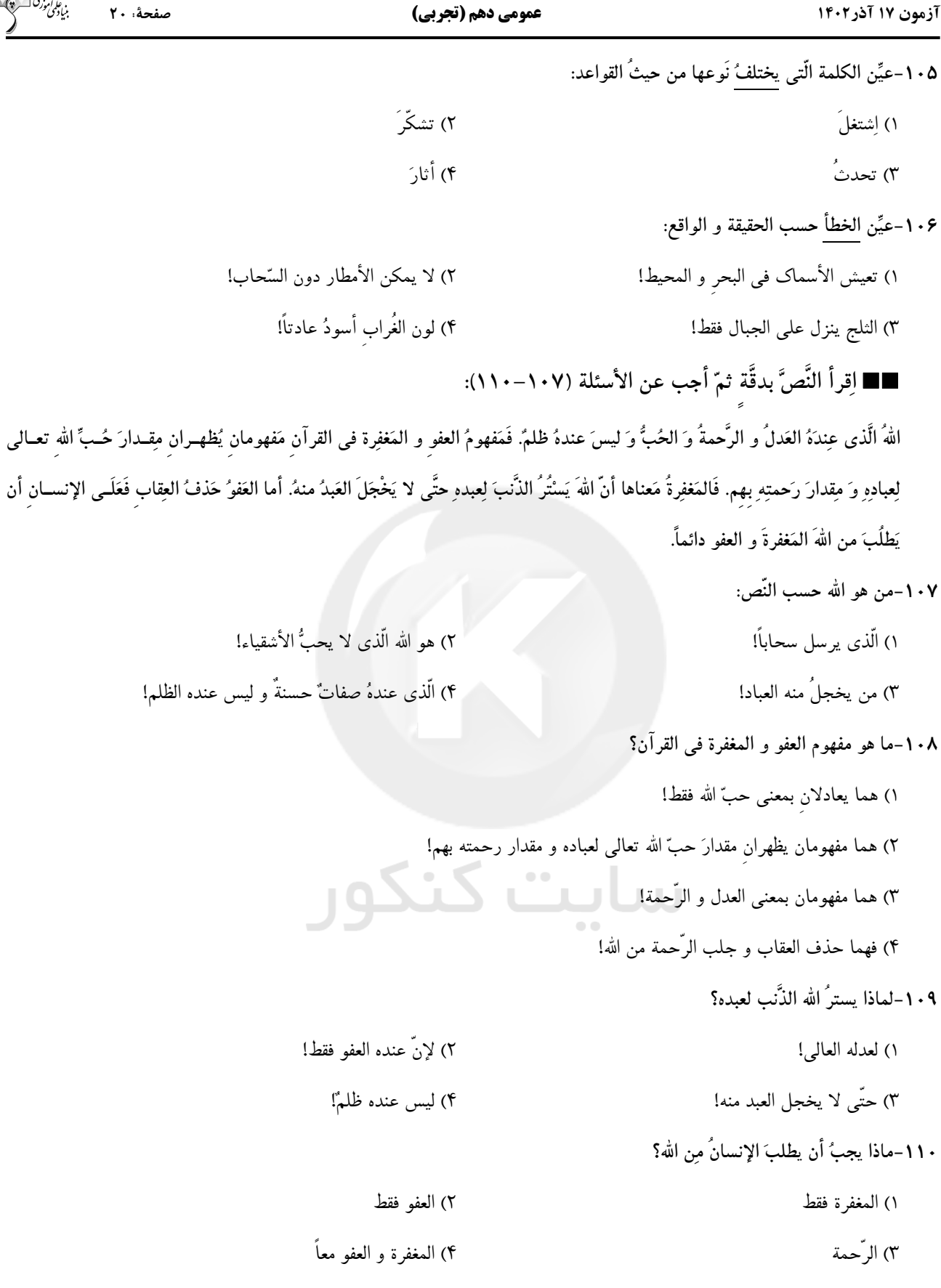

**دو سؤال دشوار:** در هر آزمون در هر درس و از هر ۱۰ سؤال دو سؤال دشوارتر در کارنامه برای شما مشخص میشوند. آیا توانایی تشخیص سؤالهای سخت را دارید؟ در کنار سؤالهای سخت علامت بزنید و پاسخ به آنها را برای دور دوم و انتهای آزمون بگذارید.

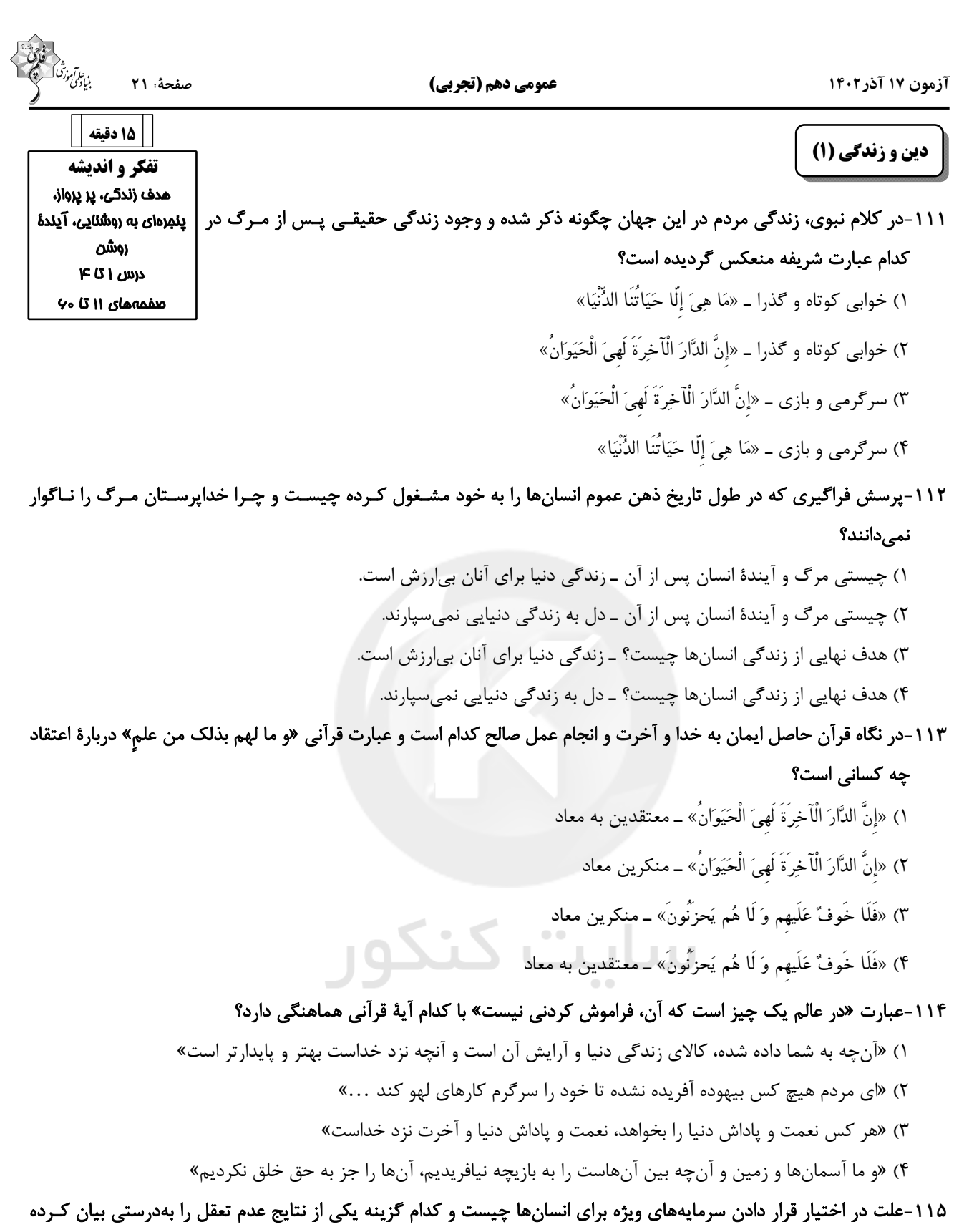

است؟

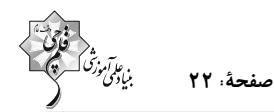

# ۱۱۶-انسانهایی که راه فراموش کردن و غفلت از مرگ را در پیش میگیرند تا آیندهٔ تلخ خود را فراموش کنند، چه ویژگـی دارنـد و تنها نابودی انسانها از نظر منکران معاد چیست؟

- ۱) نمي توانند فكر مرگ را از ذهن خود بيرون كنند ــ «الّا الدهر»
- ۲) نمي توانند فكر مرگ را از ذهن خود بيرون كنند ــ «نموت و نحيي»
	- ۳) بی نهایت طلباند و میل به جاودانگی دارند ـ «نموت و نحیی»
		- ۴) بے نهایت طلباند و میل به جاودانگی دارند ــ «الّا الدهر »

#### ۱۱۷-اعتراف عزیر نبی که فرمود: «میدانم که خدا بر هر کاری تواناست» مؤید چه امری است؟

- ١) بیان نمونههایی از زنده شدن مردگان ـ امکان معاد
- ۲) بیان نمونههایی از زنده شدن مردگان ـ ضرورت معاد
- ٣) اثبات قدرت الهي به خلق سرانگشتان ــ ضرورت معاد
- ۴) اثبات قدرت الهي به خلق سرانگشتان ــ امكان معاد

#### ۱۱۸-در کدام آیهٔ شریفه، قرآن کریم با قاطعیت خبر از وقوع معاد میدهد؟

- ١) «أَفَحَسِبْتُمْ أَنَّمَا خَلَقْنَاكُمْ عَبَثًا وَأَنَّكُمْ إِلَيْنَا لَا تُرْجَعُونَ»
- ٢) «مَنْ آمَنَ باللَّهِ وَ الْيَوْمِ الْآخِرِ وَ عَمِلَ صَالِحًا فَلَهُمْ أَجْرُهُمْ عِنْدَ رَبِّهِمْ وَ لَا خَوْفٌ عَلَيْهِمْ وَلَا هُمْ يَحْزَنُونَ»
	- ٣) «أم نَجعَلُ ٱلَّذِينَ ءَامَنُواْ وَ عَمِلُواْ ٱلصَّـالِحَاتِ كِأَلمُفسِدِينَ فِي ٱلأرض»
	- ۴) «اللَّهُ لَا إِلَهَ إِلَّا هُوَ لَيَجْمَعَنَّكُمْ إِلَى يَوْمِ الْقِيَّامَة لَا رَيْبَ فِيهِ وَمَنْ أَصْدَقُ مِنَ اللَّهِ حَدِيثًا»

#### ۱۱۹-با توجه به آیهٔ ۵ سورهٔ قیامت، انسانی که در وجود معاد شک ندارد، به چه علت دست به انکار معاد می زند؟

- ۲) مست و مغرور نعمت بودن ۱) گناه کردن بدون ترس از دادگاه قیامت
	- ۴) ترس از مرگ ٣) نشناختن قدرت نامحدود الهي
- ۱۲۰-این *ک*ه خداوند وعده داده است که «هرکس را به آنچه استحقاق دارد برساند» بیانگر کدام صفت الهی است و بـا کـدام عبـارت

#### قرآنی ارتباط مفهومی دارد؟

٢) حكمت الهي ــ «أَفَحَسبْتُمْ أَنَّمَا خَلَقْنَاكُمْ عَبَثًا» ١) حكمت الهي \_ «أَمْ نَجْعَلُ الْمُتَّقِينَ كَالْفُجَّارِ» ۴) عدل الهي ــ «أمْ نَجْعَلُ الْمُتَّقِينَ كَالْفُجَّارِ» ٣) عدل الهي ـ «أَفَحَسبْتُمْ أَنَّمَا خَلَقْنَاكُمْ عَنَثًا»

**سؤالهای دارای دام آموزشی:** در تصویر پاسخبرگ شما در هر آزمون تعداد سؤالهایی که در دام آموزشی افتاده و به آن پاسخ غلط دادهاید مشخص شده است. این سؤالها را بشناسید و بررسی کنید که چگونه در دام طراح سؤال افتادهاید. کتاب اشتباهات متداول به شما کمک میکند تا با تیپ این سؤالها بیشتر آشنا شوید.

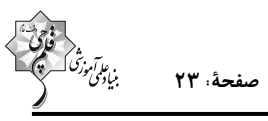

عمومي دهم (تجربي)

آزمون ۱۷ آذر۱۴۰۲

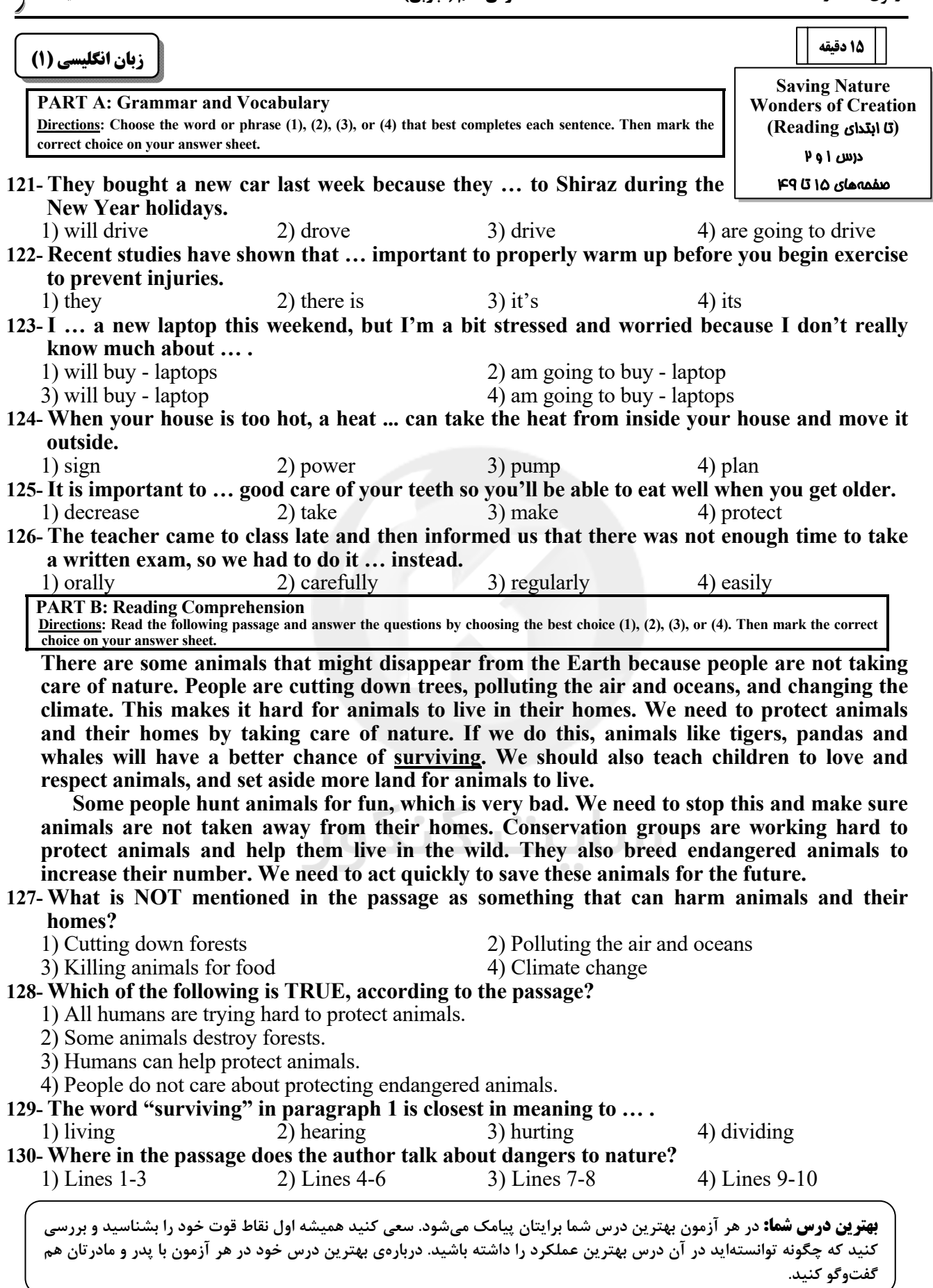

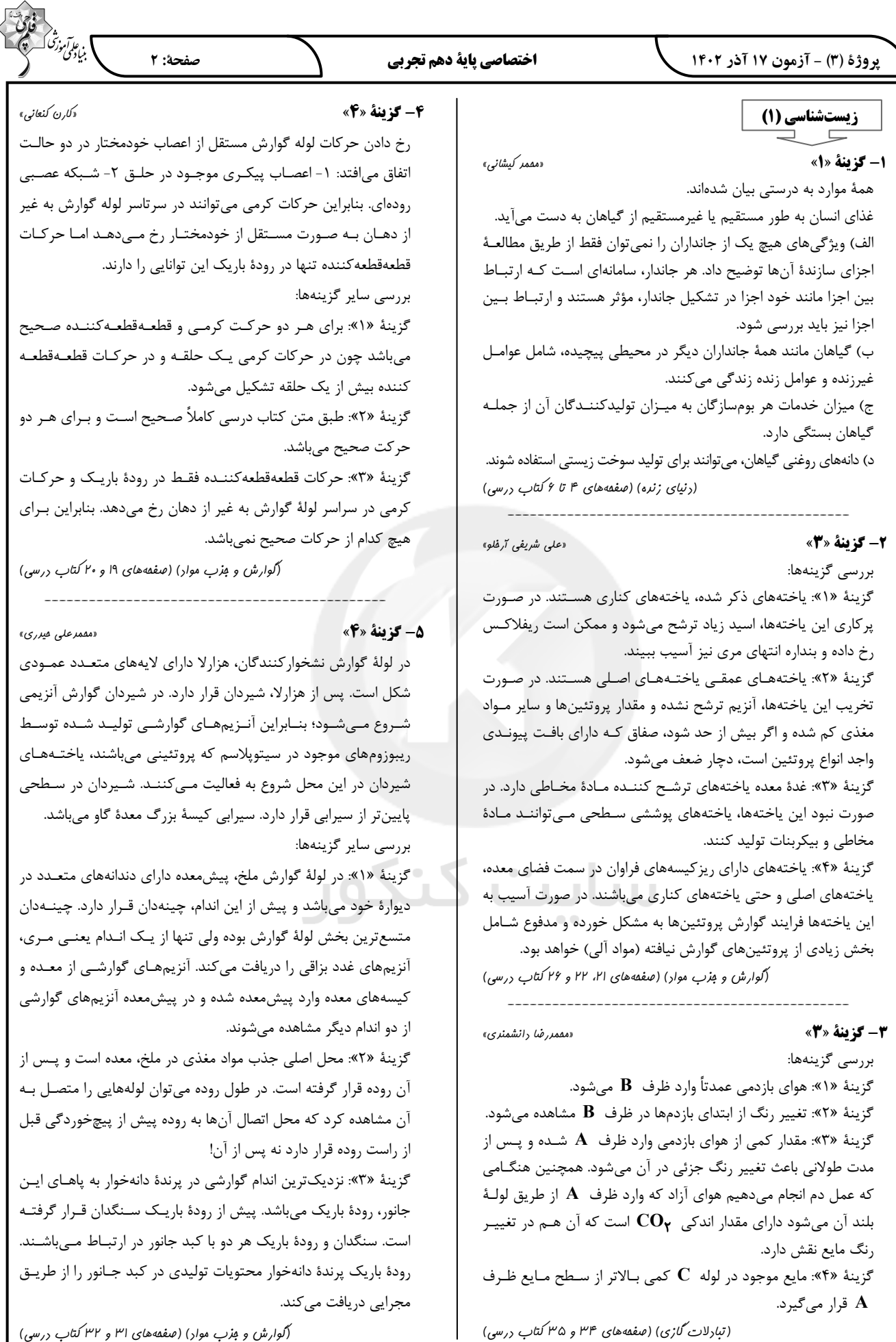

(گوارش و بزب موار) (صفقههای ۳۱ و ۳۲ کتاب درسی)

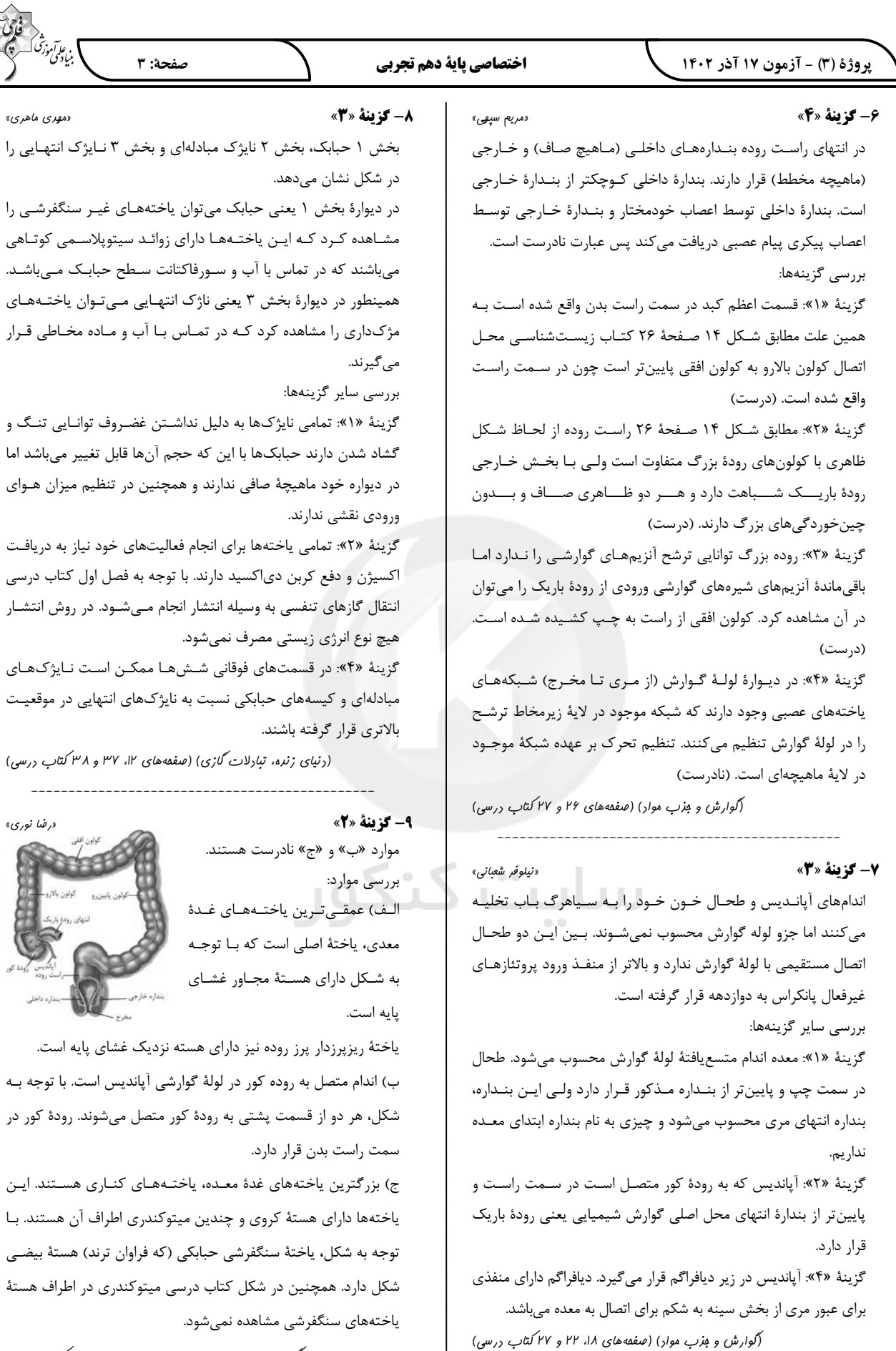

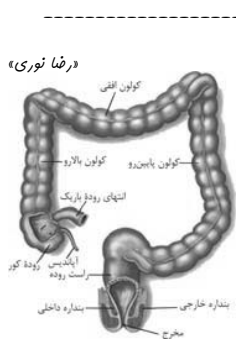

ا<br>بنيادكمن موزد<br>بنيادكمن

سیتوپلاسمی کوتاهی

در تنظیم میزان هوای

«مهری ماهری»

ك غشاى پايه است. انديس است. با توجه بــه ل میشوند. رودهٔ کور در

ی کناری هستند. این ى اطراف آن هستند. با راوان ترند) هستهٔ بیضی وکندری در اطراف هستهٔ

(گوارش و مِزب موار) (صفقههای ۲۱ و ۲۵ تا ۲۷ کتاب درسی)

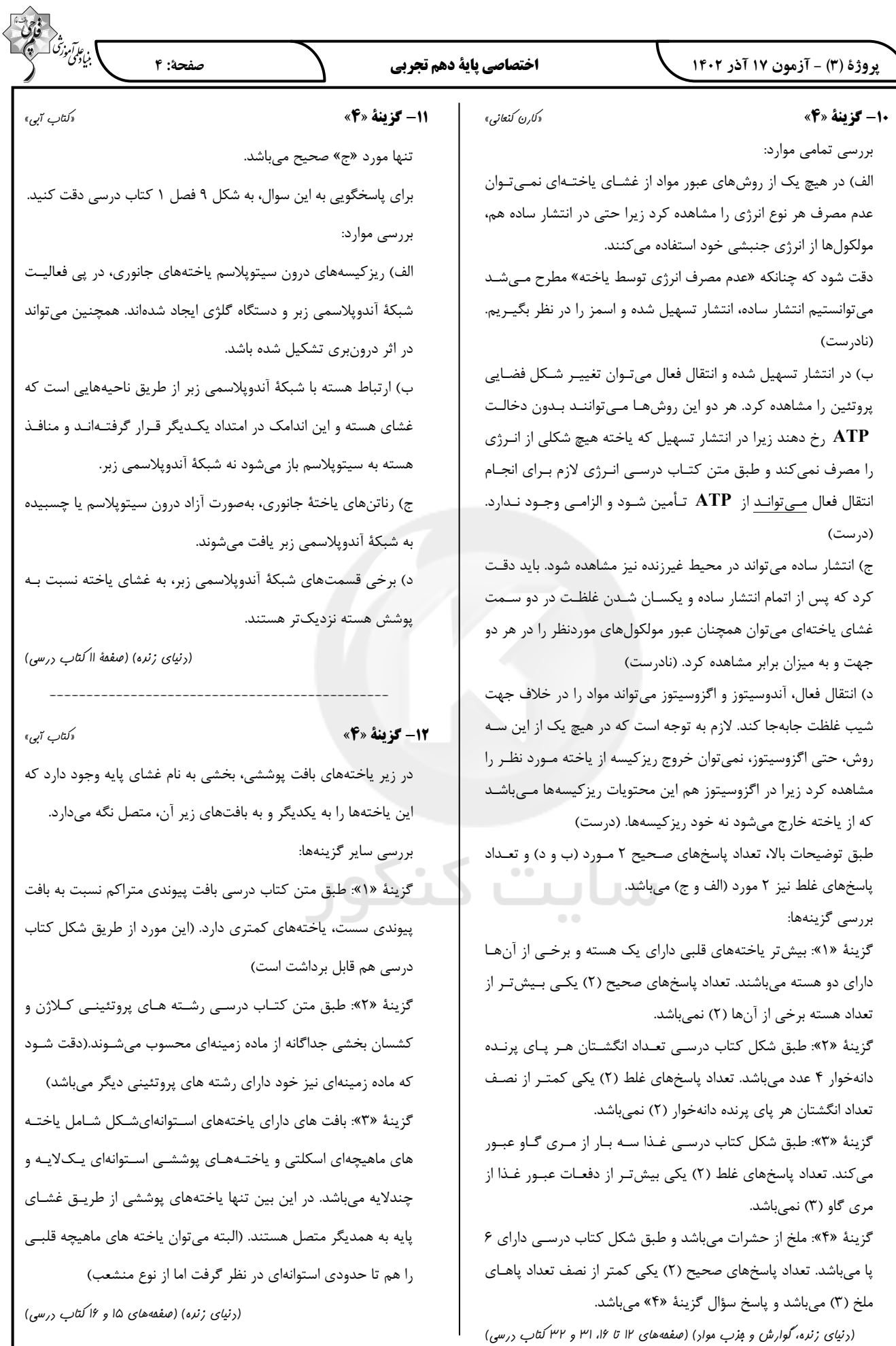

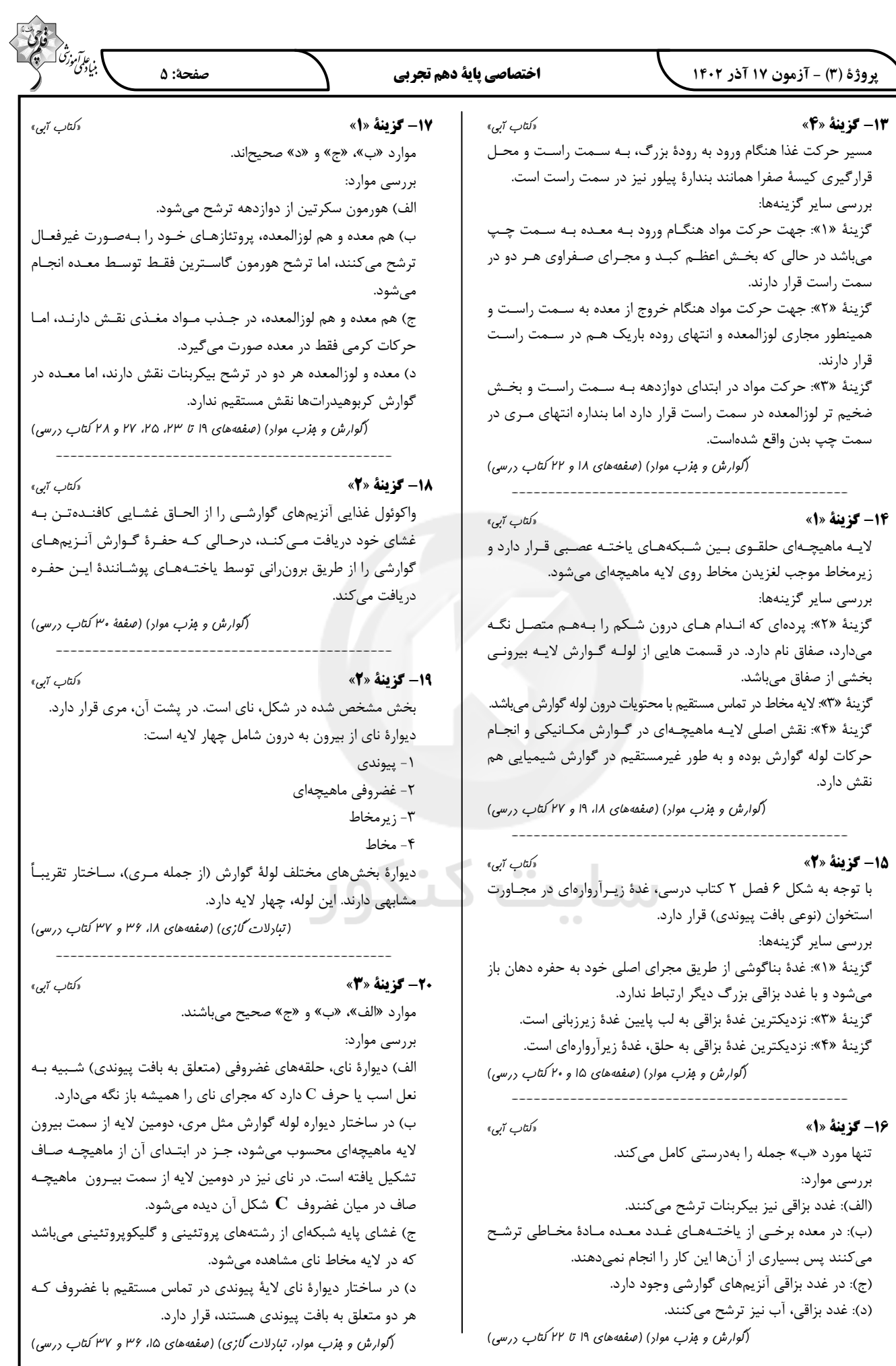

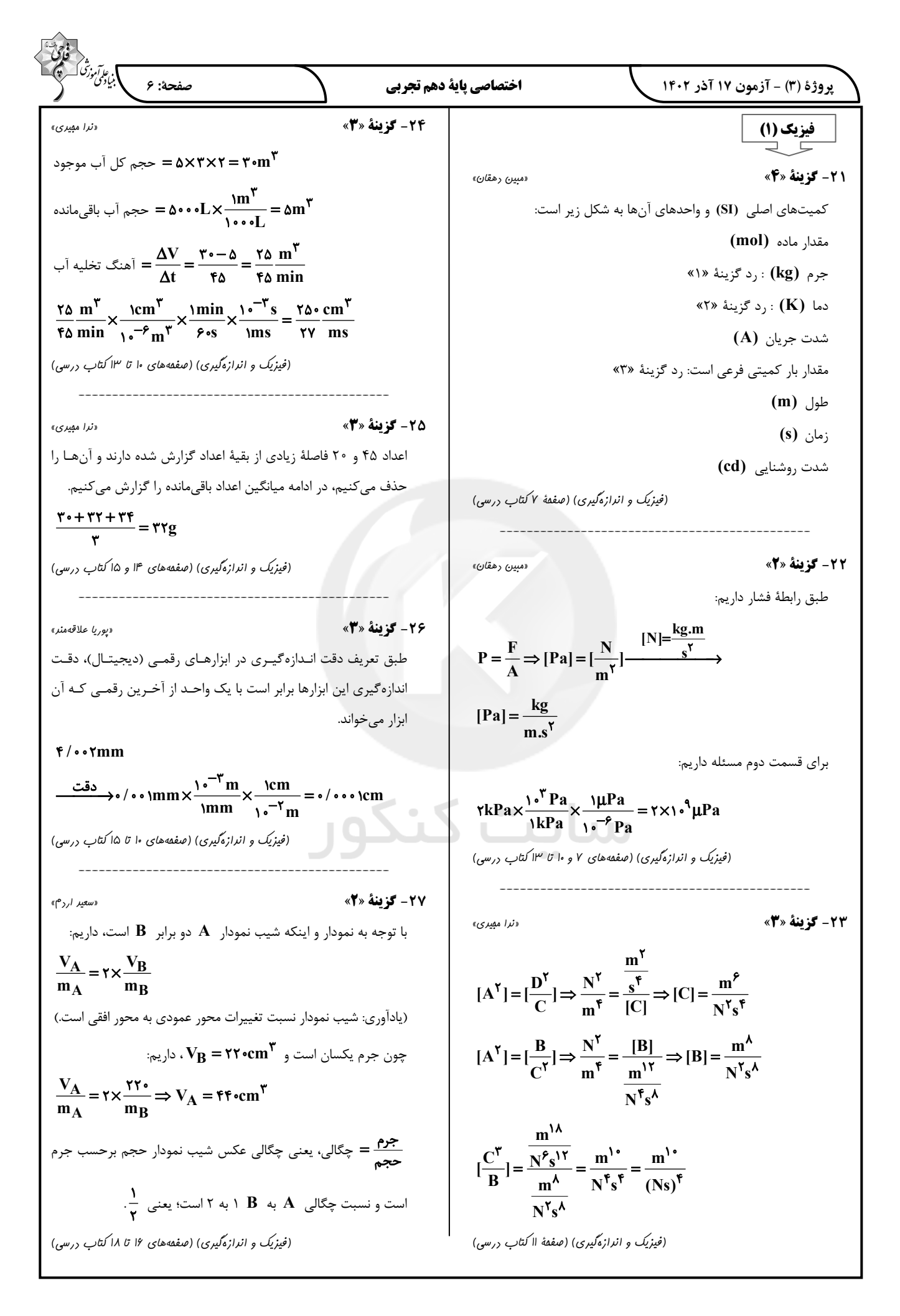

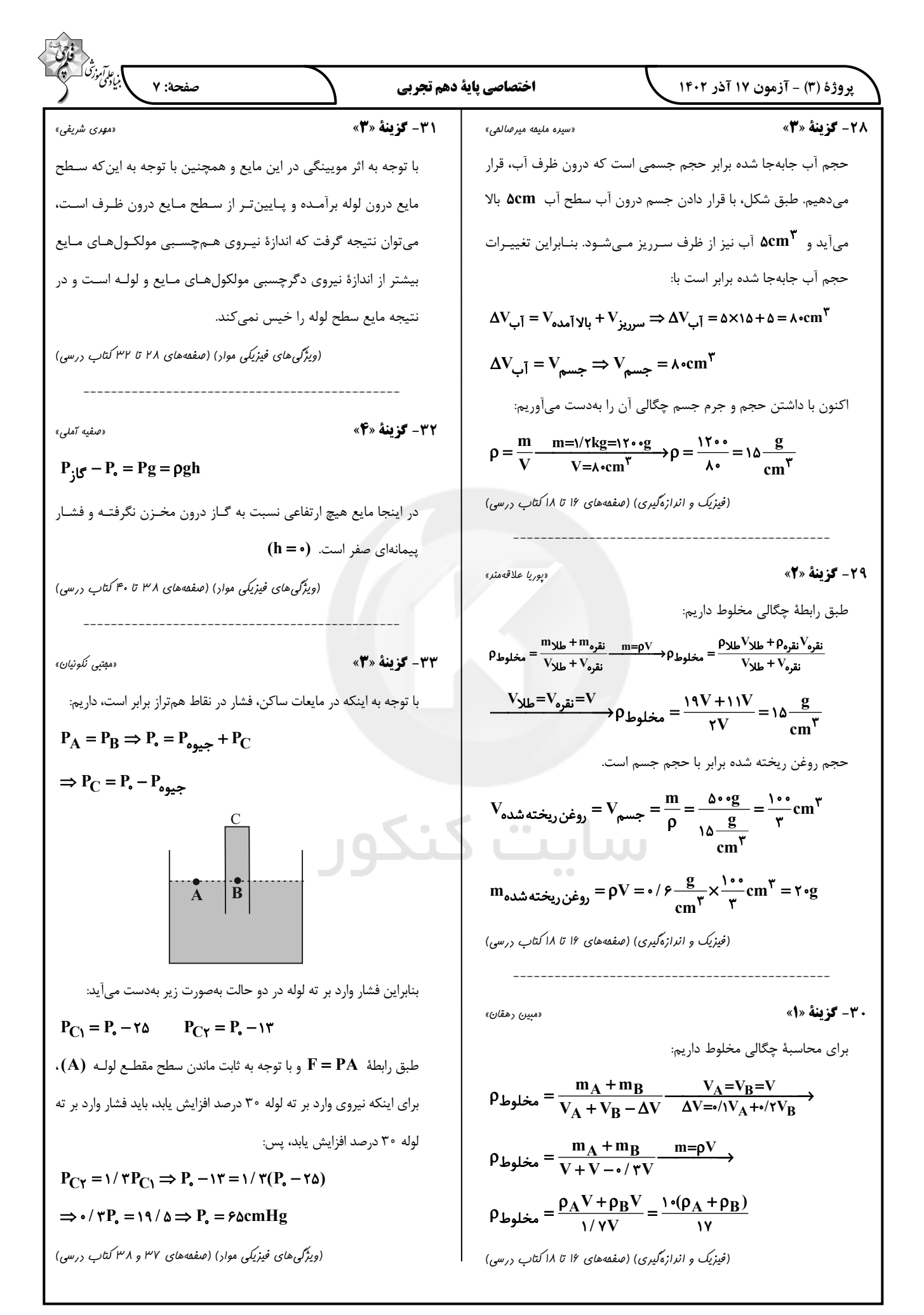

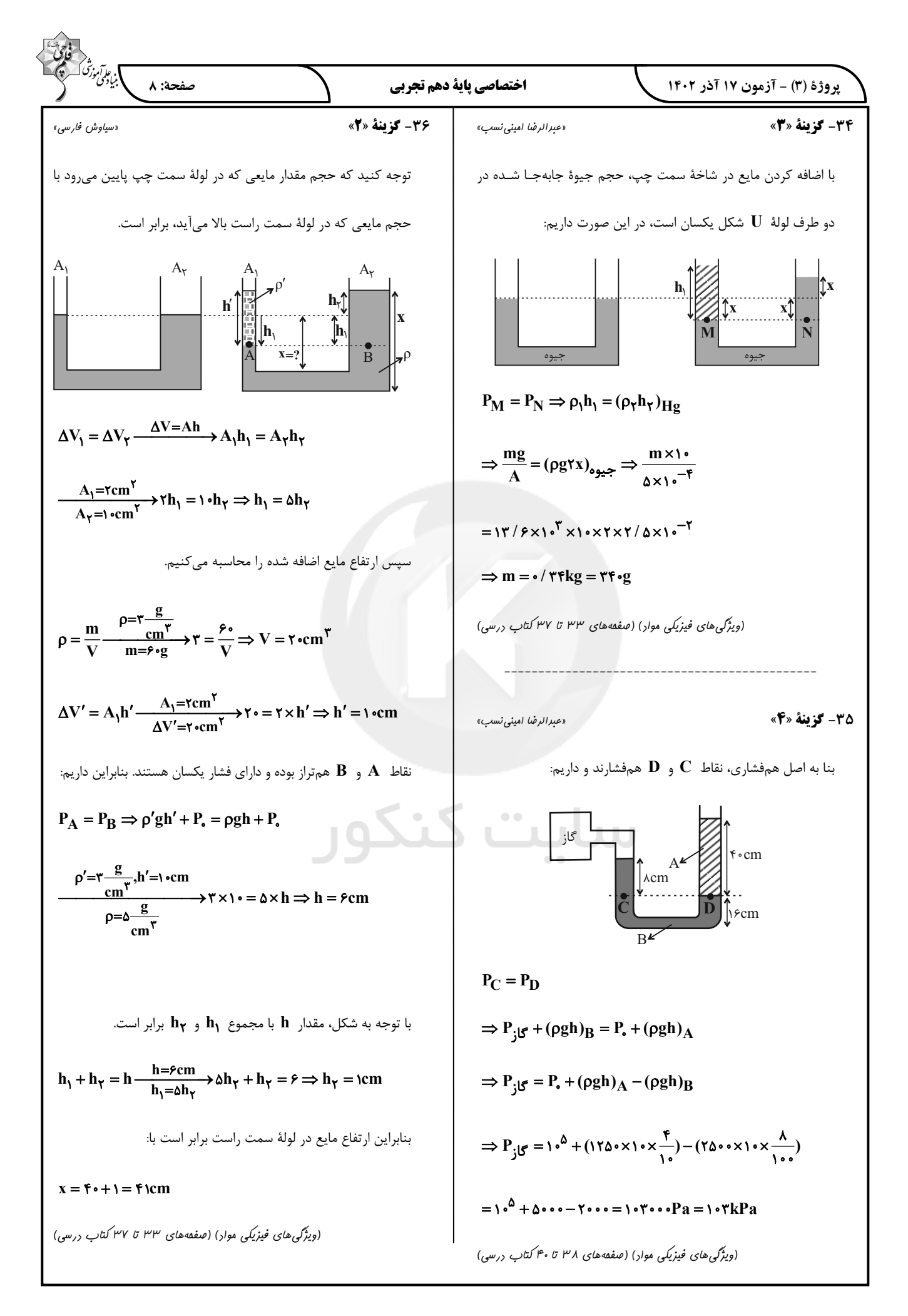

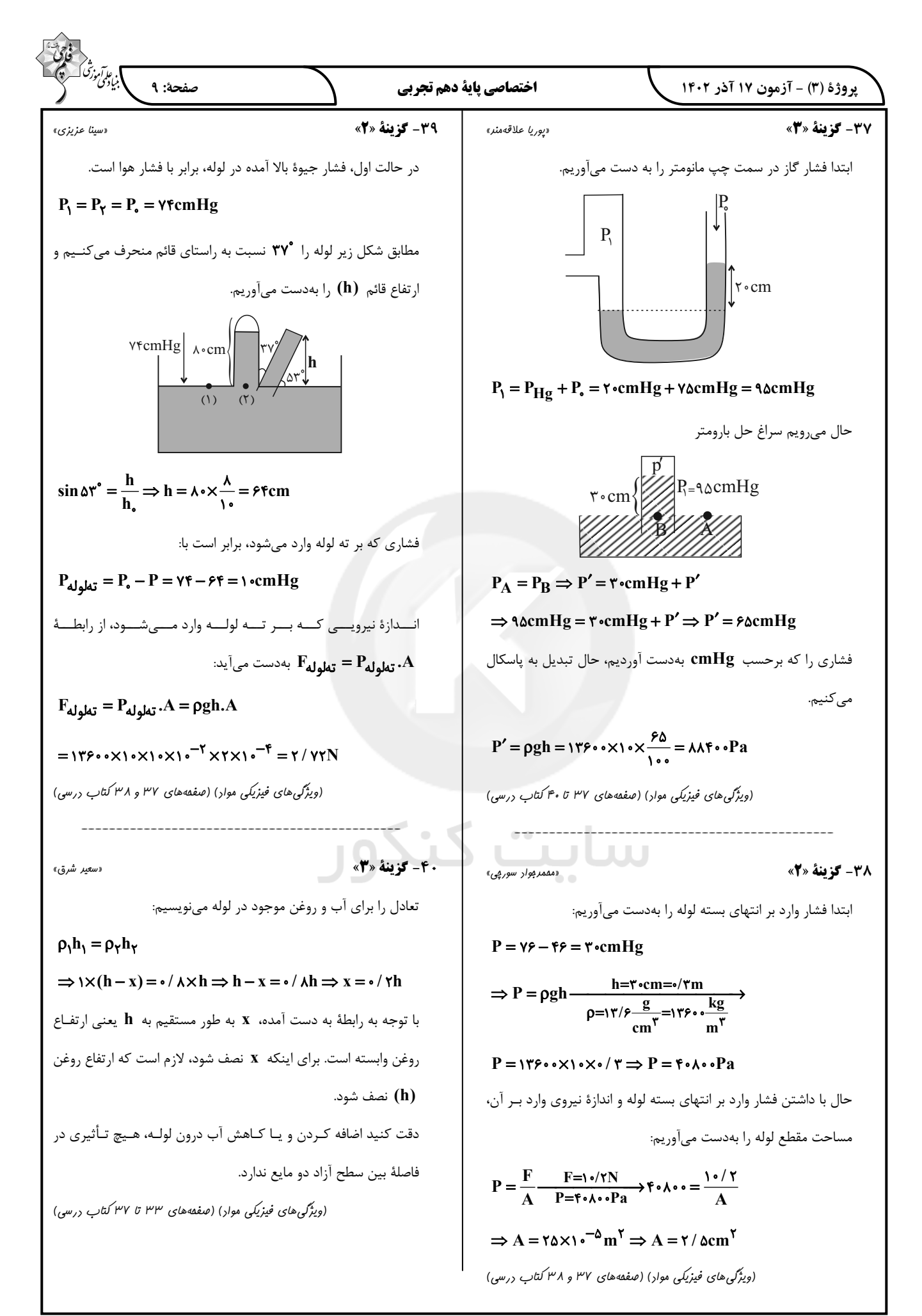

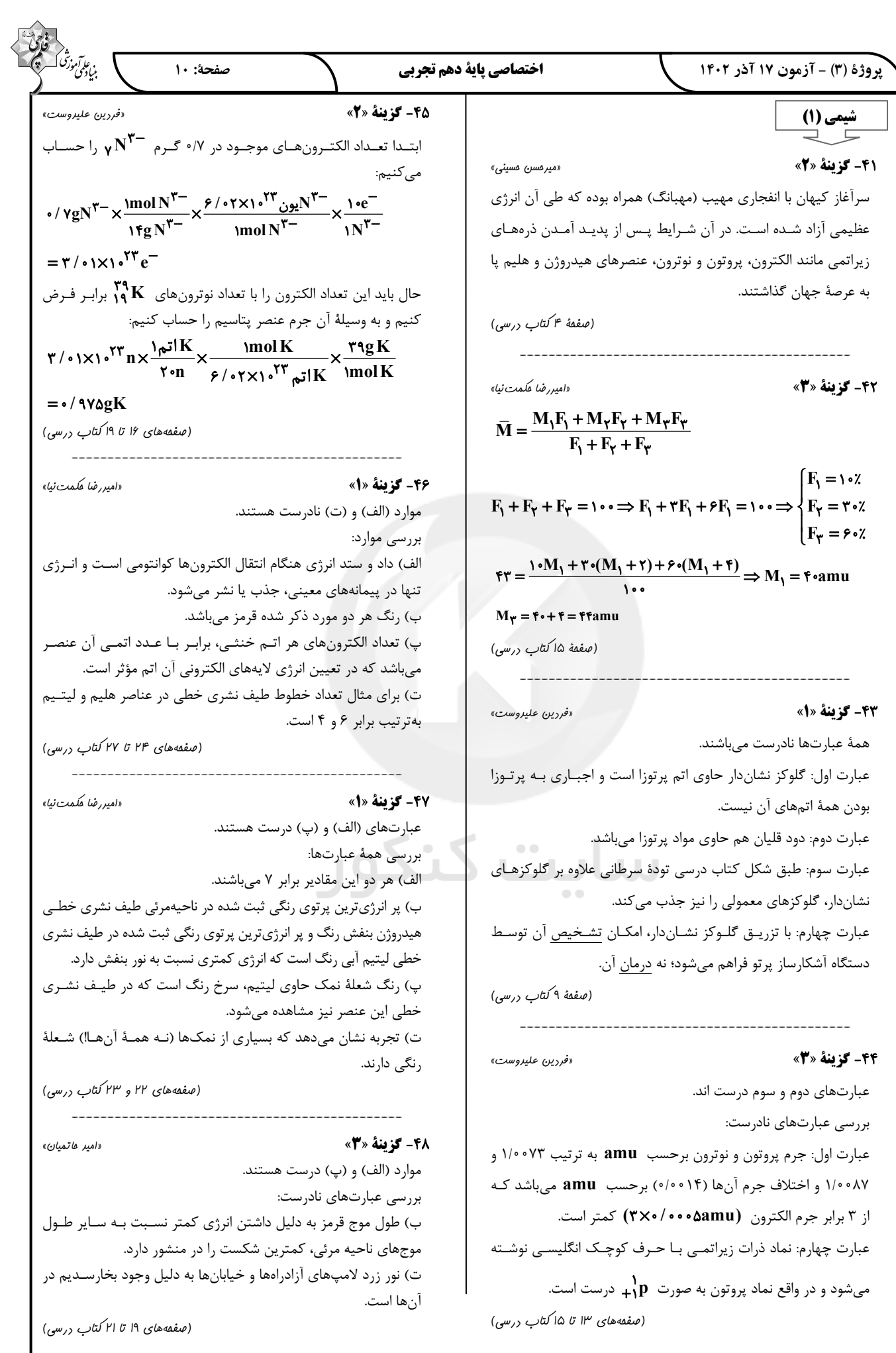

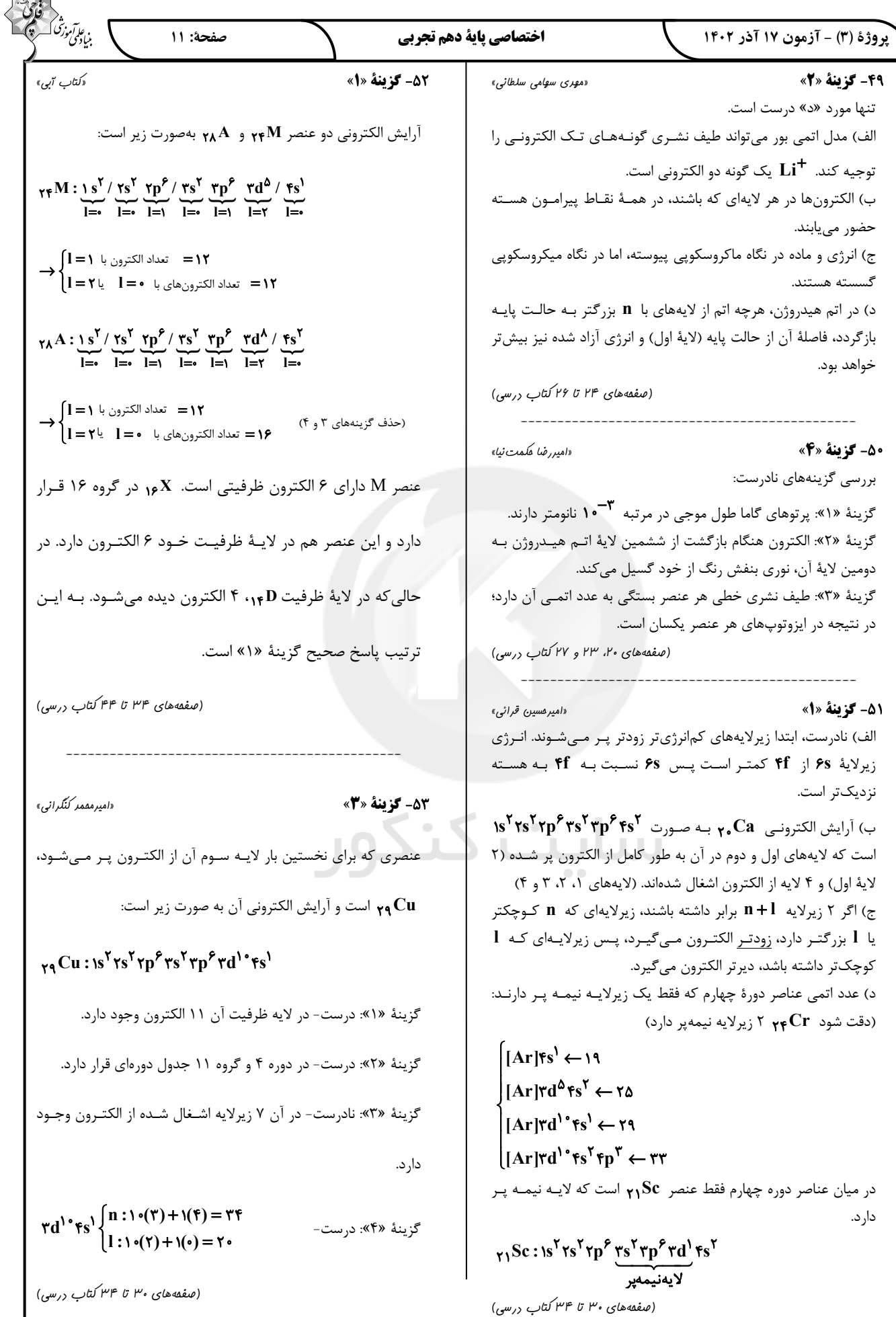

.<br>بنيادگو/موزڭ صفحة: ١٢ اختصاصي ياية دهم تجربي یروژهٔ (۳) - آزمون ۱۷ آذر ۱۴۰۲ **5- گ ننهٔ «4» 45- گ بنة «3**» «يويا رستگاري» «فررين عليروست» لايهٔ ظرفيت عناصر گروه ۱۶ بــه  $\mathbf{np}^{\mathfrak{p}}$  خــتم مــىشــوند. بنــابراين ابتدا تعداد اتمهای موجود در ۷/۱ گرم گاز کلر (Cly) را حساب مے کنیم: دارای ۶ الکترون ظرفیتی می باشند. این تعداد الکترون سه برابر ظرفیت  $\gamma/\gamma$ اتم $\gamma \times \frac{\text{molCl}_{\gamma}}{\gamma \gamma} \times \frac{e^{2\sqrt{\gamma} \cdot \gamma \cdot \gamma}}{\gamma} \times \frac{\text{molCl}_{\gamma}}{\gamma} \times \frac{\text{molCl}_{\gamma}}{\gamma} \times \text{molCl}_{\gamma}}$ ولکول ۱ عنصری است که ظرفیتش برابر با ۲ باشد. این عنصر یا می تواند در گروه ۲ باشد که بار **۲+** تشکیل می دهد و در ترکیبهای خود و با توجه بـه اینکه در دورهٔ سوم است، عنصر منیزیم میباشد. یا میتواند در گروه ۱۶  $=$  ۱۲/۰۴×۱۰<sup>۲۲</sup> = ۱۲/۰۴ باشد که در شرایط مناسب یونی با بار ۲− تشکیل میدهد و بـا توجـه .<br>حال باید حساب کنیم که این تعداد اتم با تعداد الکترونهای ظرفیتــ<sub>ی</sub> در به اینکه در دورهٔ سوم است، همان گوگرد است. چند گرم Mnر<sub>M م</sub> برابر است. برای این کار ابتدا بایـد بـا نوشــتن آرایـش (صفقههای ۲۹، ۳۰، ۳۲ و ۳۳ کتاب درسی) الكتروني  $\mathbf{M}\mathbf{n}$  تعداد الكترون هاي ظرفيتي آن را بهدست آوريم:  $_{\gamma_{\Delta}}$ Mn =  $_{\gamma_{\lambda}}$ Ar | $\gamma d^{\Delta}$  fs<sup>Y</sup>  $\Rightarrow$ 5 - كَزِّ بِنَة «3 » ۔<br>دامبرمسین قرائی»  $_{\gamma_{\Delta}}$ Mn = الكترون هاى ظرفيت دريك مول Mn همهٔ اتمها با عدد اتمی بزرگ تر از ۲۹ دارای **۳d<sup>۱۰</sup>** میباشند. پس بایـد  $= \gamma \times \gamma / \cdot \gamma \times 1 \cdot \gamma^{\gamma} e$ از ٢٩ به بعد كلا در نظر بگيريم: = ۱۳۸۲/۰۱۸۰۲<br>۱۲/۰۴×۱<sup>۰۲۲</sup>e ۲۰۲×۲<sub>۷</sub>۰۲×۲<br>ظرفیتی،۲<sup>۳۴</sup>۰۲×۲۰۱۰۲×۲  $z = \gamma 9 \rightarrow 1s^7 \gamma s^7 \gamma p^5 \gamma s^7 \gamma p^5 \gamma s^1 \cdot \gamma s^1 \longrightarrow 0$  $z = \mathbf{r} \cdot \rightarrow s^{\mathsf{T}} s^{\mathsf{T}} \mathbf{r} s^{\mathsf{T}} \mathbf{r} p^{\mathsf{T}} \mathbf{r} s^{\mathsf{T}} \mathbf{r} p^{\mathsf{T}} \mathbf{r} s^{\mathsf{T}} \cdots \rightarrow v \wedge$  $\frac{\Delta \Delta g \, M n}{\text{mol} \, M n} \simeq 1 / \, \Delta \nu g$ ن لا له آخر لا به سوم نيمه پر باشد  $\mathbf{d}^\mathbf{a} \leftarrow \mathbf{d}^\mathbf{a}$  (عدد اتمے ۲۴ و ۲۵)  $Yf \rightarrow 1s^Y f s^Y f p^P r s^Y r p^P r d^{\Delta} r s^Y$ (صفعههای ۱۶ تا ۱۹ و ۳۲ تا ۳۴ کتاب درسی)  $z = \gamma \Delta \rightarrow 1s^{Y} \gamma s^{Y} \gamma p^{\beta} \gamma s^{Y} \gamma p^{\beta} \gamma d^{\Delta} \gamma s^{Y} \longrightarrow$ 5- كخ فقة «3» «مهري سهامي سلطاني» يس هم براي صورت و هم مخرج ٢ حالت وجود دارد.  $r_F X$ : 1s<sup>r</sup>  $rs^r r_D^s$ ,  $rs^r r_D^s r d^s r s$  $\frac{Y}{Y} = Y$ .  $\frac{Y}{4}$ .  $\frac{\lambda}{4} = Y$ .  $\frac{\lambda}{Y} \Rightarrow \frac{Y}{4}$ ,  $\frac{\lambda}{Y}$ الف) درست- این عنصر در گروه ششم و دوره چهارم جدول تناوبی قرار گرفته است. پس عدد شماره گروه آن ۱/۵ <mark>۶ \_</mark> \_ برابر عدد شماره دوره ان است. 55- گزينة «1» «کتاب آبي» ب) نادرست- این عنصـر ۶ الکتـرون ظرفیتـی و ۵ الکتـرون در زیرلایـه در ردیف اول، p **p د**ر گروه ۶ قرار دارد. ارد که اختلاف این دو مورد برابر یک میباشد. ( $\mathbf{l} = \mathbf{Y})\mathbf{d}$ در رديف سوّم، براي عنصر A نسبت شمار الكترونهاي داراي •= l به ج) ناد, ست– توجه کنیم که زیرلایههای نزدیک به هسته انرژی کمتری دارند. I=۲ برابر با ۸ به ۱۰ یا ۸/۰ است. د) درست- الكترونهاي زيرلايههاي  $\mathbf d$  و ۴s، الكترونهاي ظرفيت  $Y_{\tau_1}^{\prime}A = Is^{\gamma}Ts^{\gamma}rp^{\gamma}rs^{\gamma}rp^{\gamma}rd^{\gamma}rs^{\gamma}rp^{\gamma}$ این اتم هستند. (صفقههای ۳۴ تا ۳۸ کتاب درسی) (صفقههای ۳۰ تا ۳۴ کتاب درسه) 60- گزينة «4» «میرمسن مسینی» **۵۶- گ بنهٔ «۳»** «مسعور طبرسا» درستی گزینهٔ «۱»: عنصر مورد نظر <sub>۱۳</sub>Alاست. روش اول:  $_{1}rAl$ :  $1s^7 / rs^7 \gamma p^8 / rs^7 \gamma p^1$  $A = 119 \Rightarrow n + p = 119$  $\operatorname{CBr}_f$ درستی گزینهٔ «۲»: عنصر مورد نظر  $\operatorname{C}$ و و ترکیب مـورد نظـر  $n-e = \tau r$ <br>  $\Rightarrow n-(p-\tau) = \tau r \Rightarrow n-p+\tau = \tau r$  $\circ C$ :  $\text{ls}^7$  /  $\text{rs}^7$   $\text{rb}^7$  $\Rightarrow$  n - p = \ 9  $S$  درستی گزینهٔ «۳»: عنصر مورد نظر  $S$ وراست.  $\Rightarrow$  {n + p = ۱۱۹}<br>a → p = ۵۰ ⇒ {re Kr]fd<sup>1</sup>° ۵s<sup>7</sup> ۵p<sup>7</sup>  $\gamma_P S : s^{\gamma}/rs^{\gamma} \gamma p^{\beta}/rs^{\gamma} \gamma p^{\beta} \rightarrow \begin{cases} l = \rightarrow \gamma e^{-\gamma} \\ l = \gamma \rightarrow \gamma e^{-\gamma} \end{cases}$ گروه ۱۴ و دوره ۵ قرار دارد. روش دوم: نادرستی گزینهٔ «۴»: عنصر مورد نظر <sub>۱۴</sub>Siاست کـه در واکـنشهـای  $Z = \frac{|n!e \triangleq x-1|}{x} \Rightarrow Z = \frac{|r+1|}{x}$ لاه جرمی- بار - اختلاف ) شیمیایی الکترون به اشتراک میگذارد.  $\gamma_{\uparrow} S : s^{\uparrow} / \gamma s^{\uparrow} \gamma p^{\uparrow} / \gamma s^{\uparrow} \gamma p^{\uparrow} \rightarrow \begin{cases} l = \rightarrow \neq e^{-\uparrow} \\ l = \rightarrow \neq e^{-\uparrow} \end{cases}$  $=\frac{100}{100}$ (صفقه های ۰٫۵ او ۱۱۰ کتاب درسی) (صفقههای ۳۴ تا ۳۸ کتاب درسی)

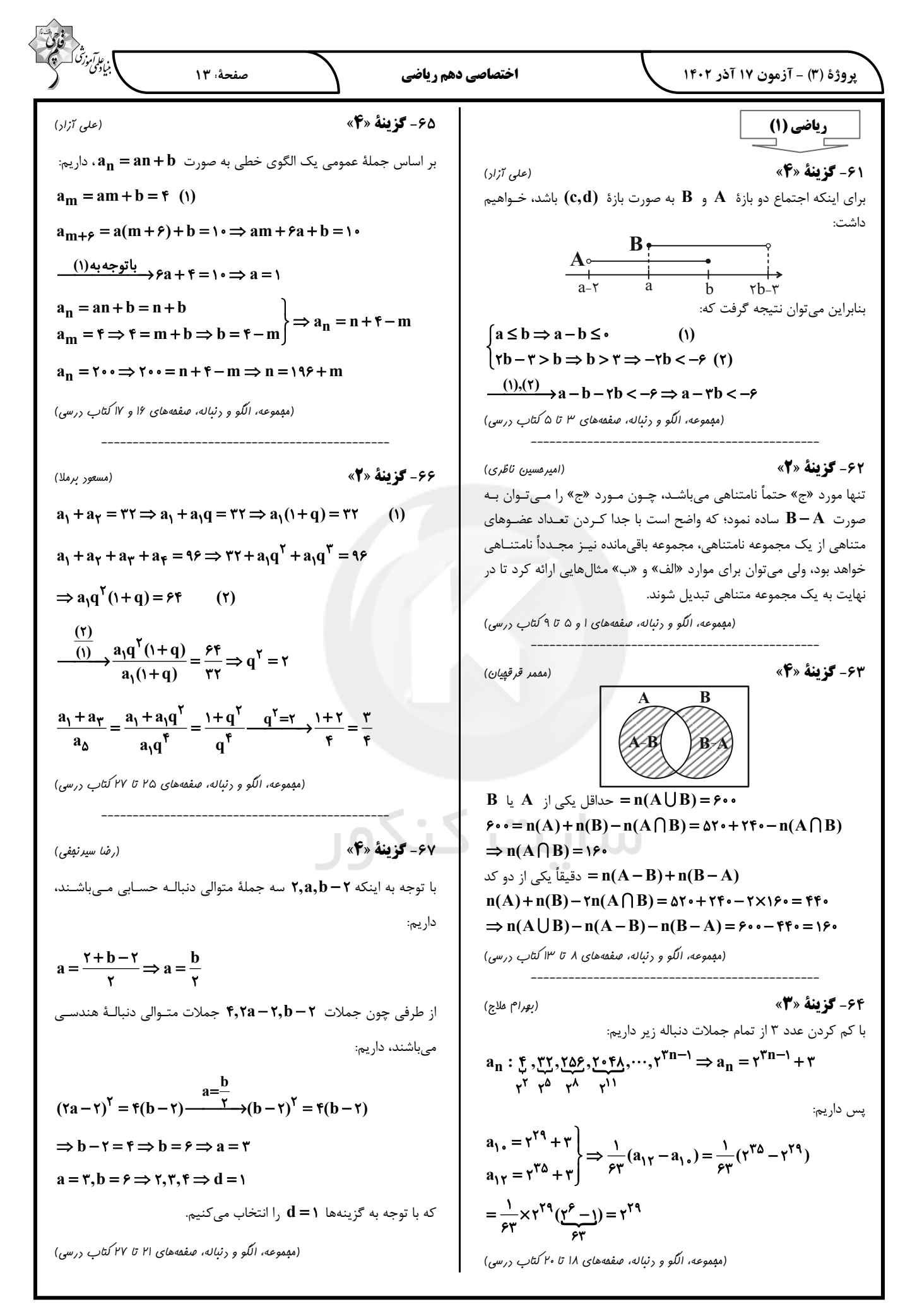

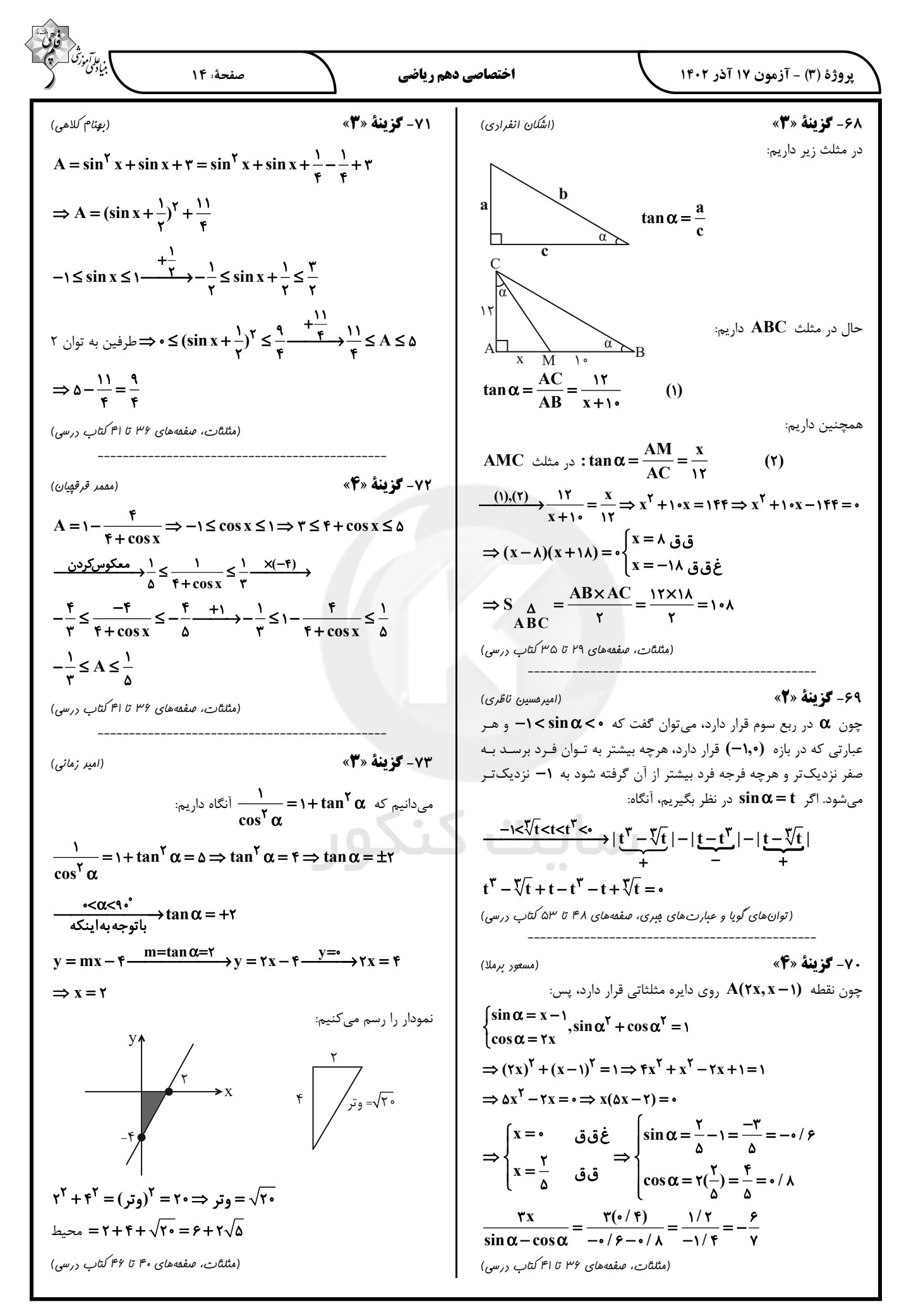

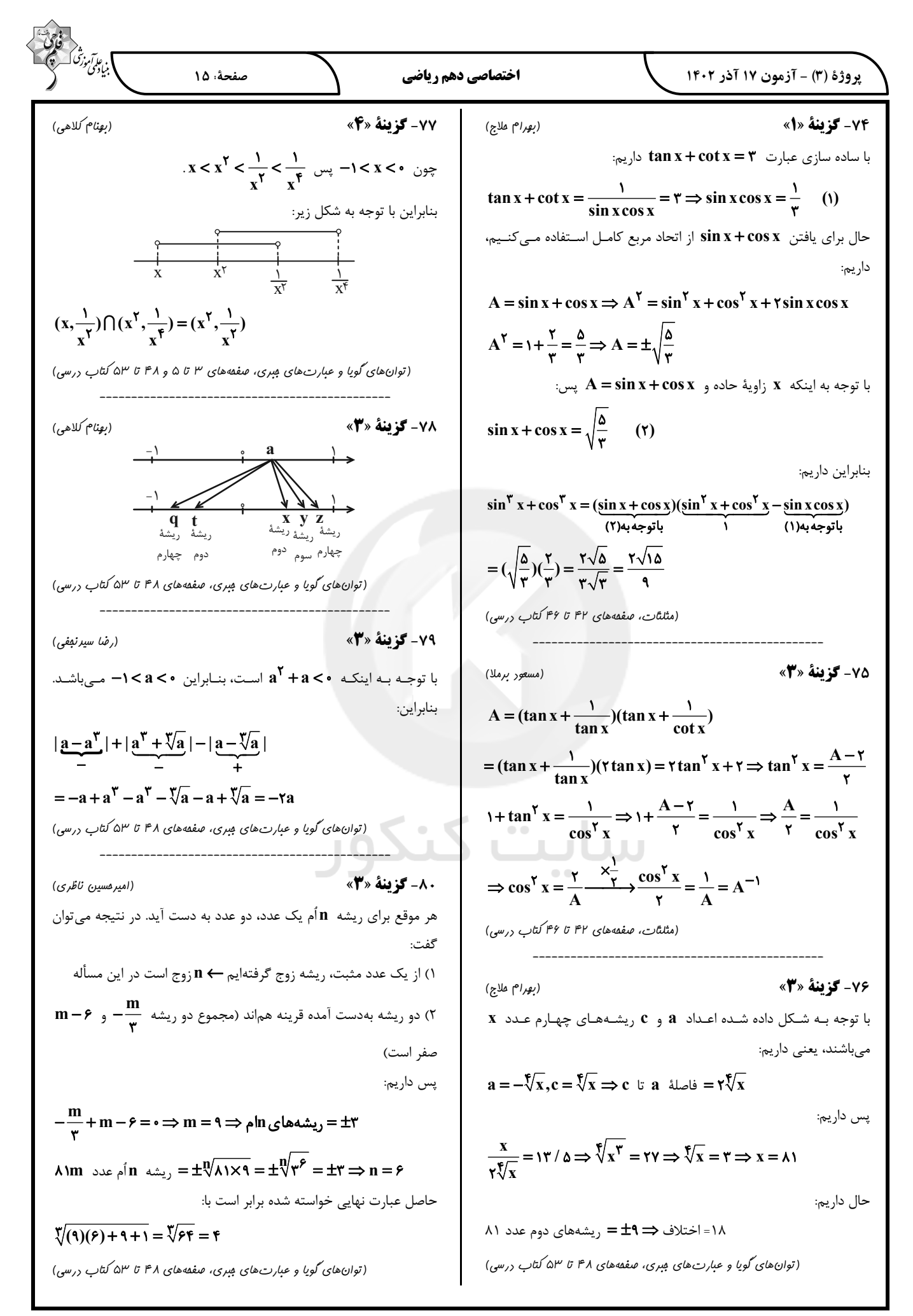

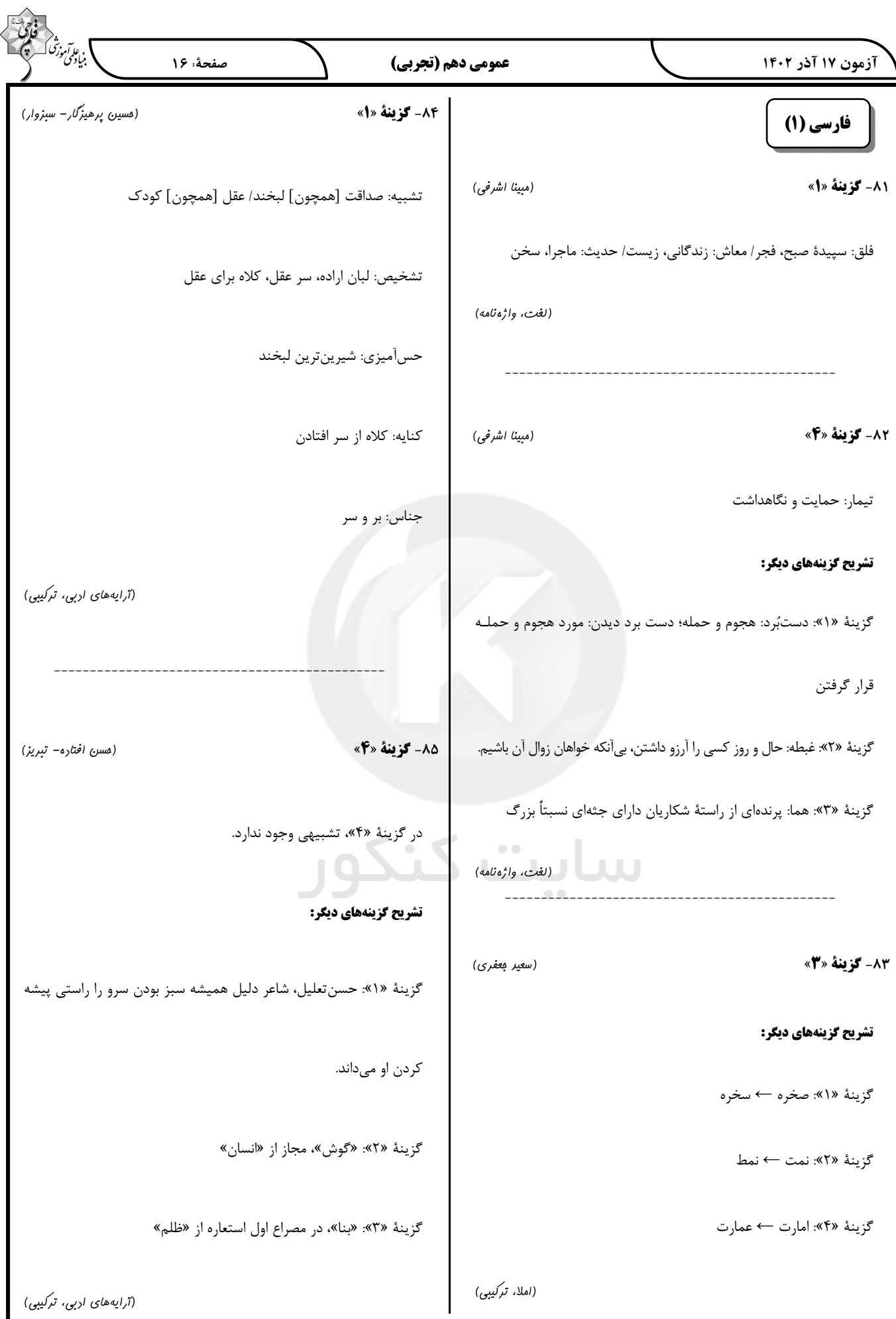

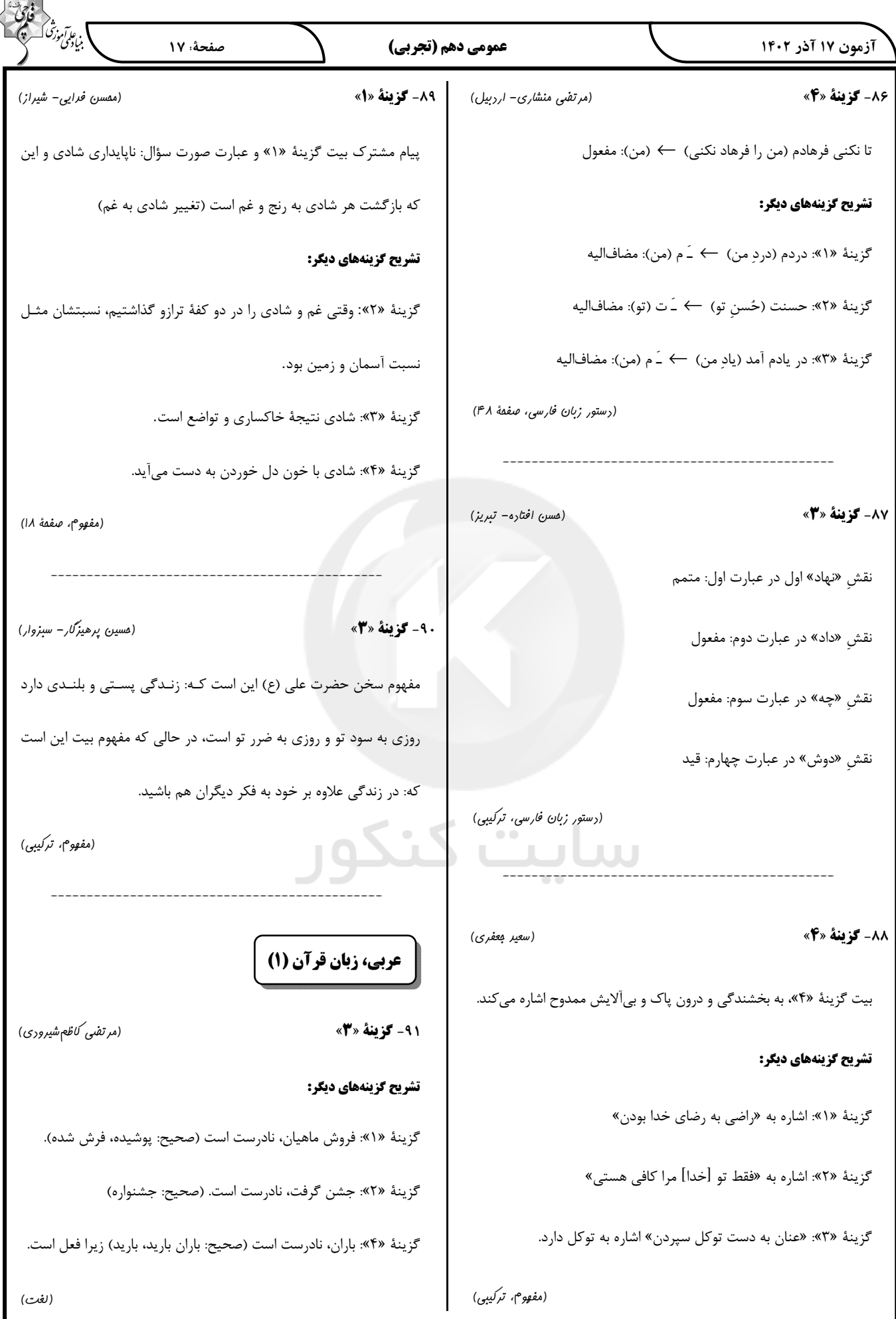

## forum.konkur.in

 $\overline{\phantom{a}}$ 

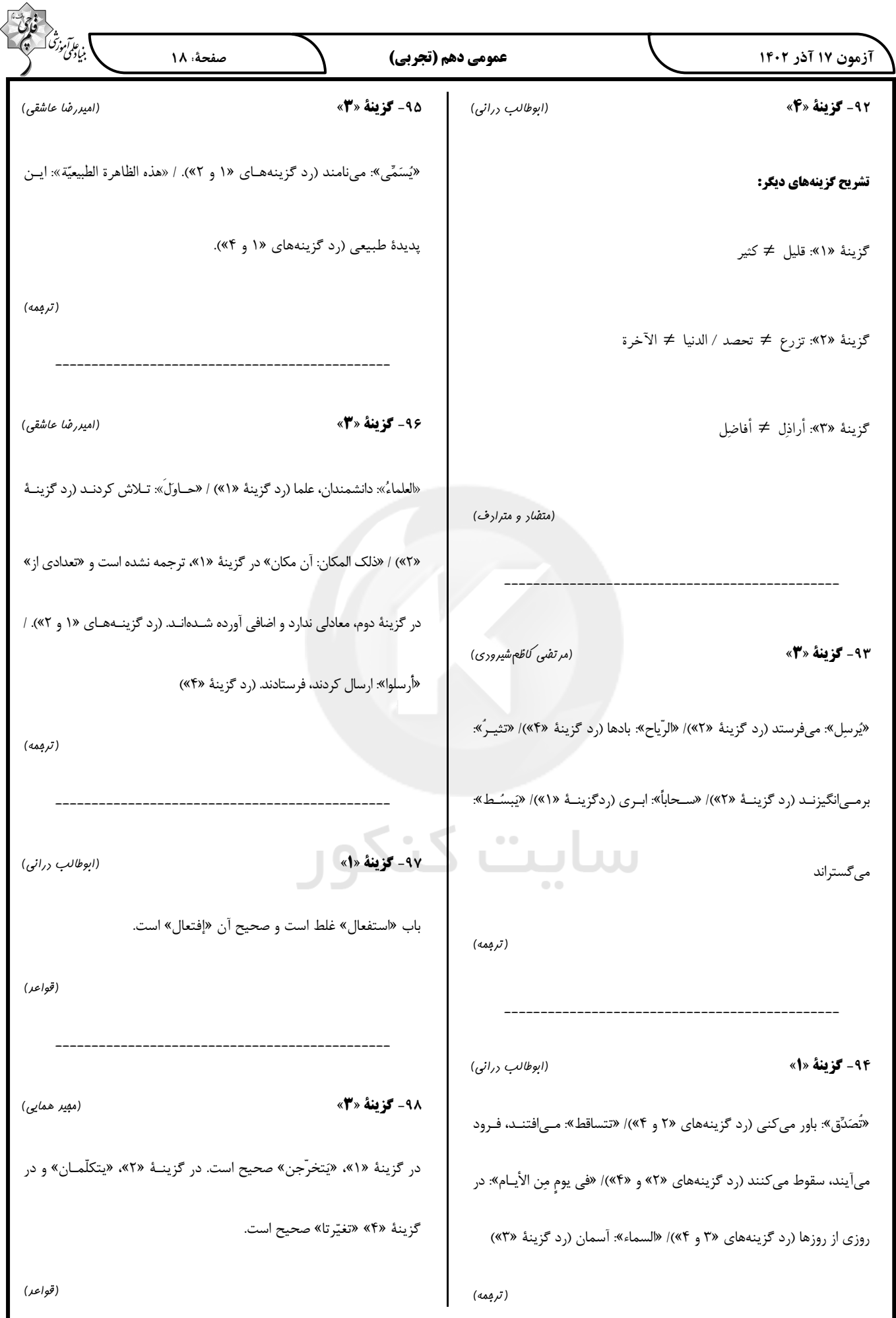

## forum.konkur.in

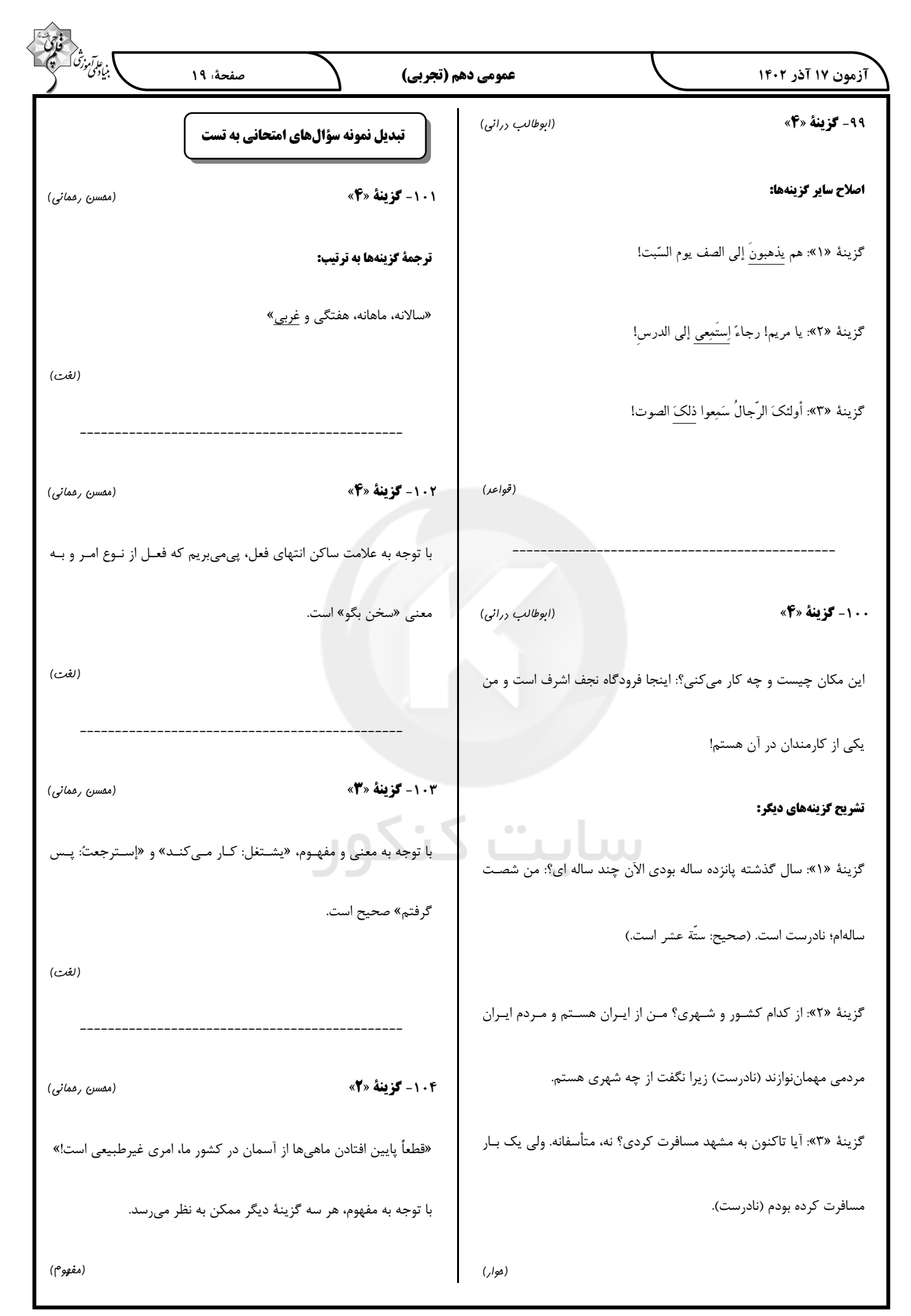

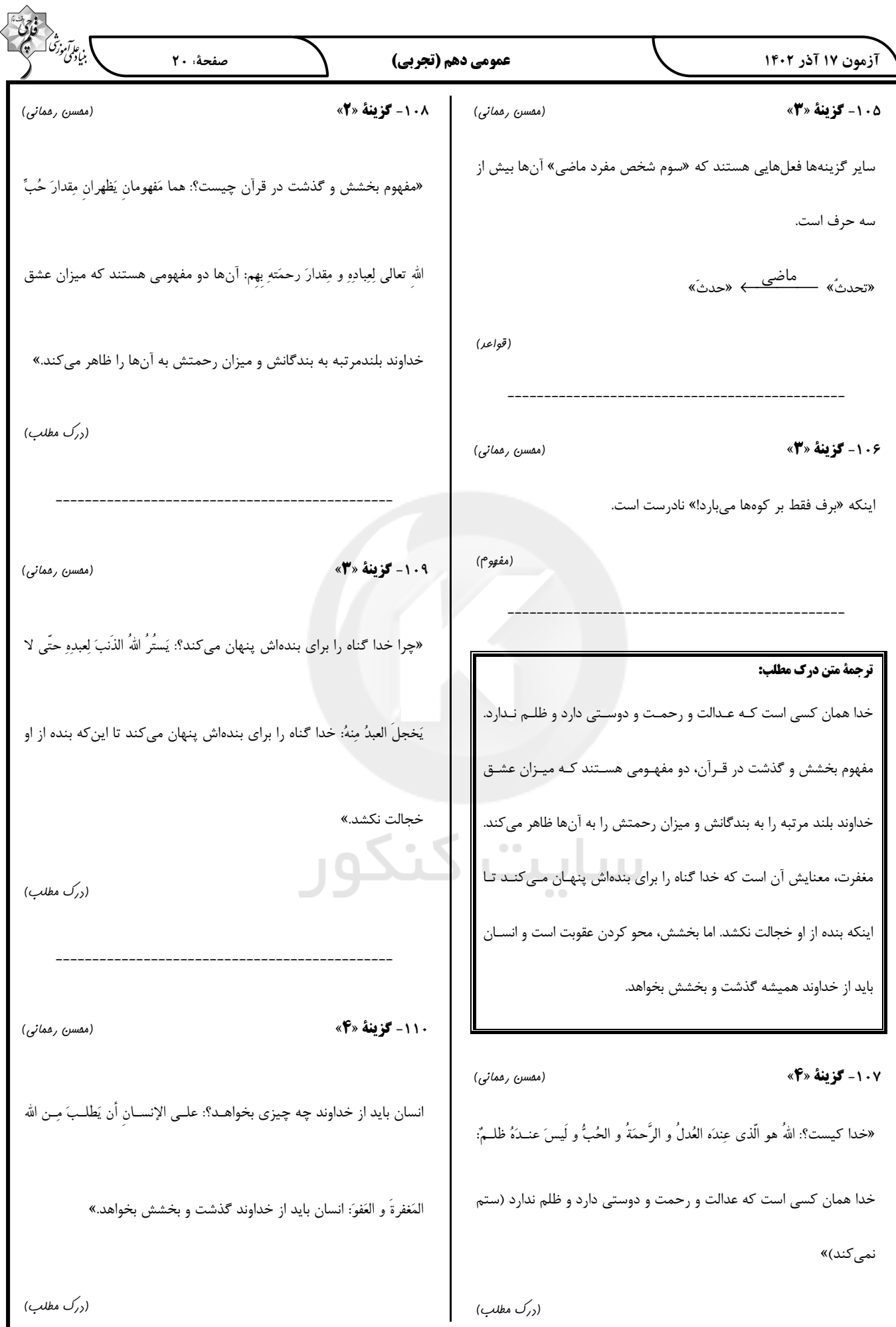

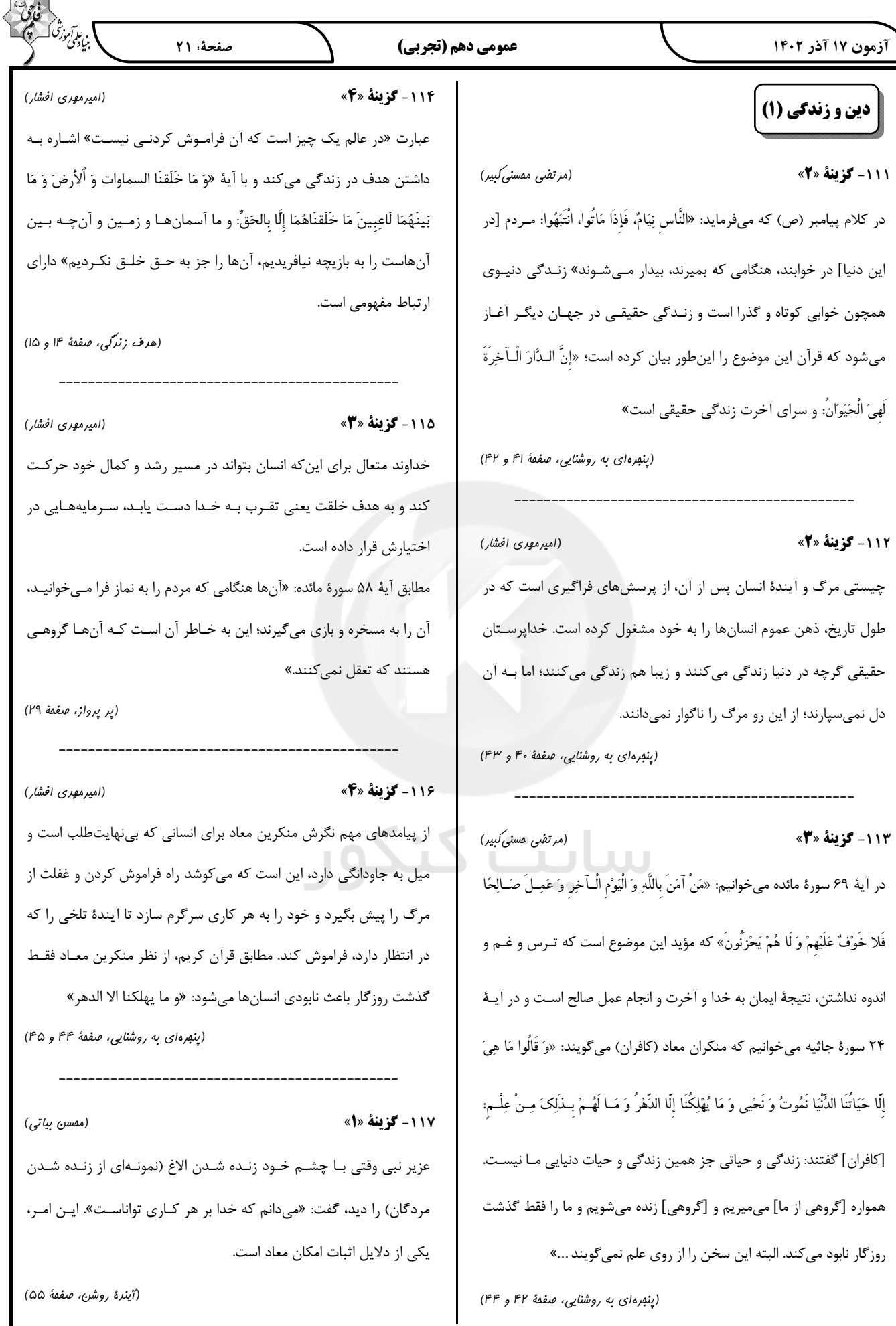

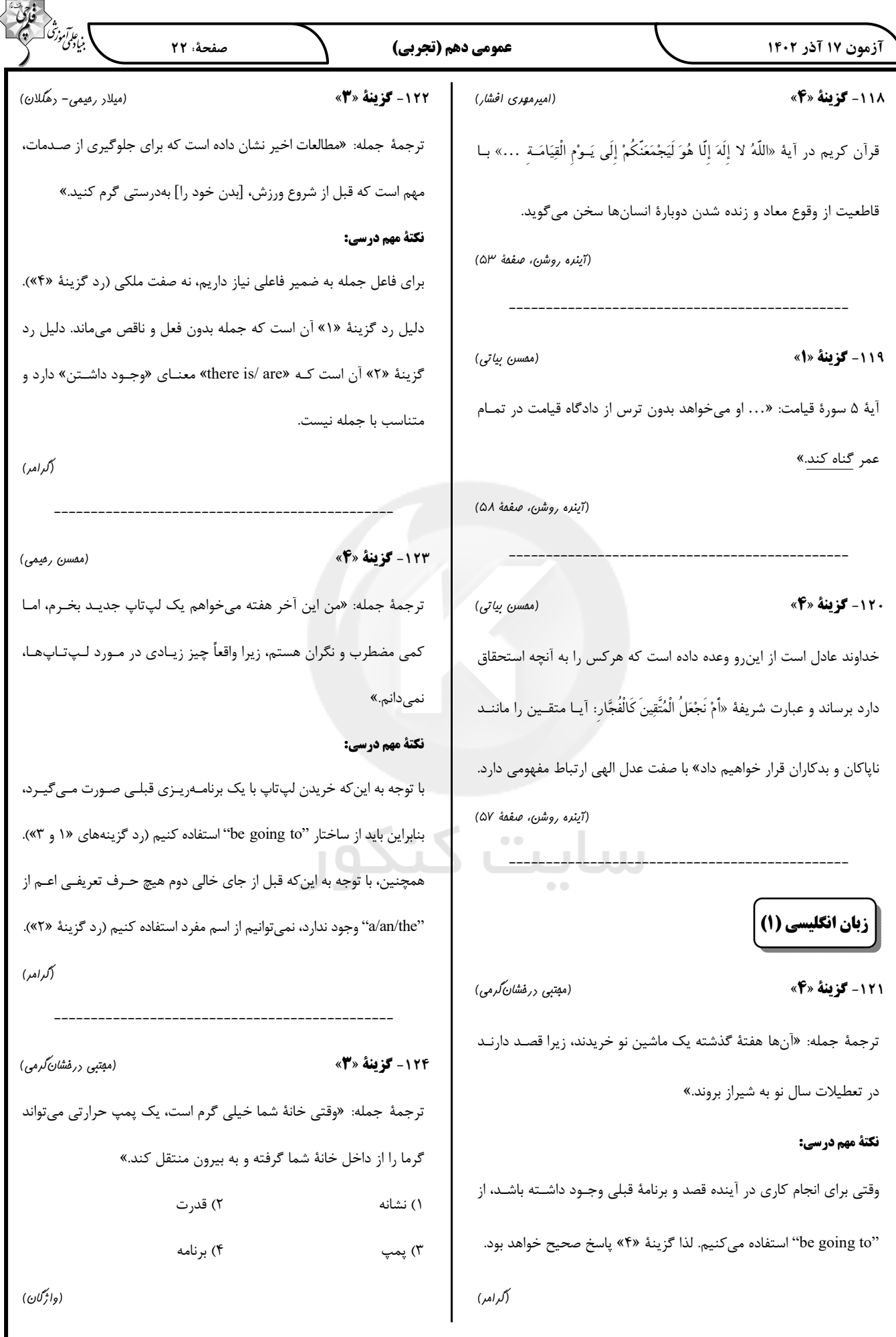

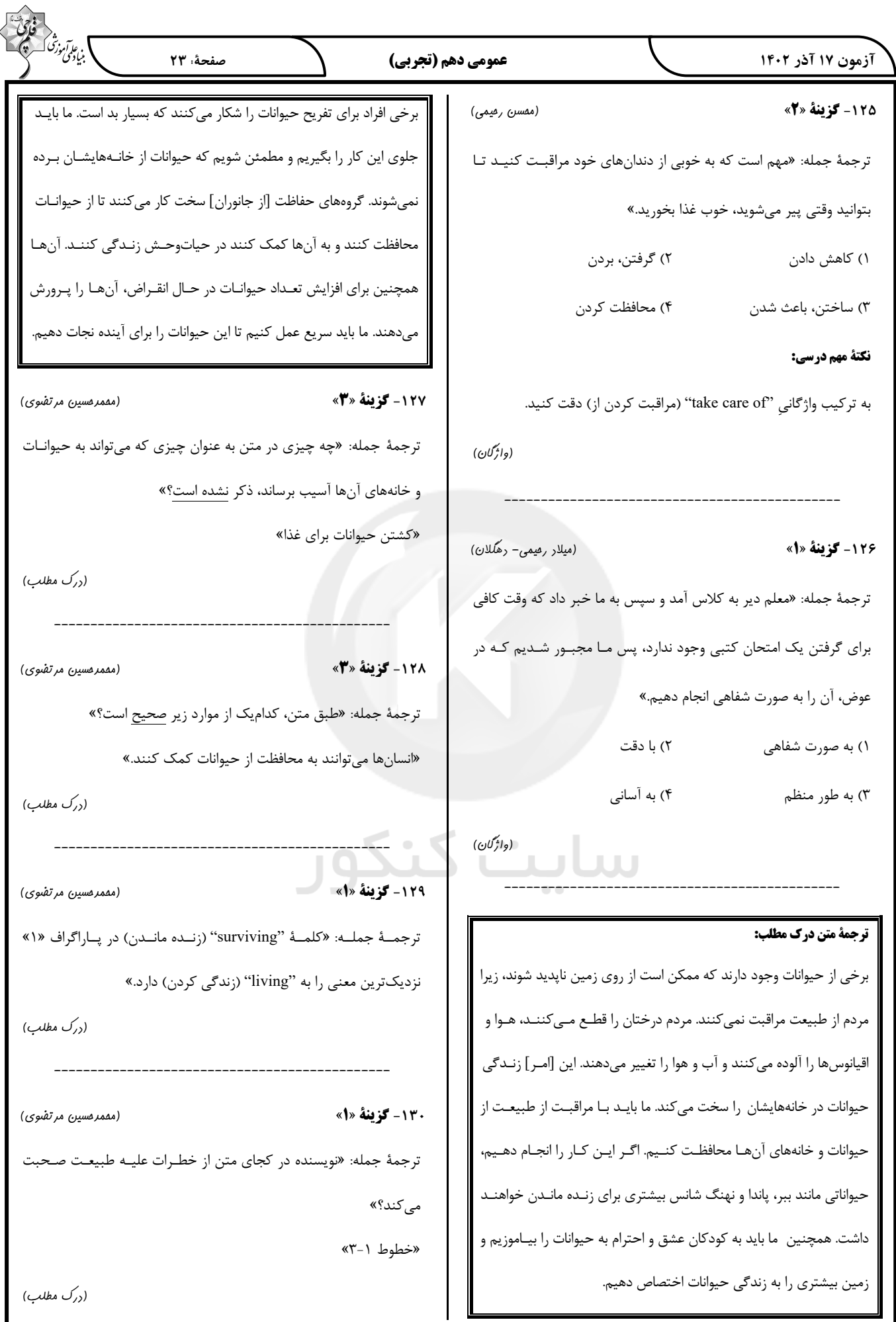